# MathWorks®

## **Automated Visual Inspection with MATLAB**

Paul Huxel, PhD

*Senior Application Engineer, MathWorks*

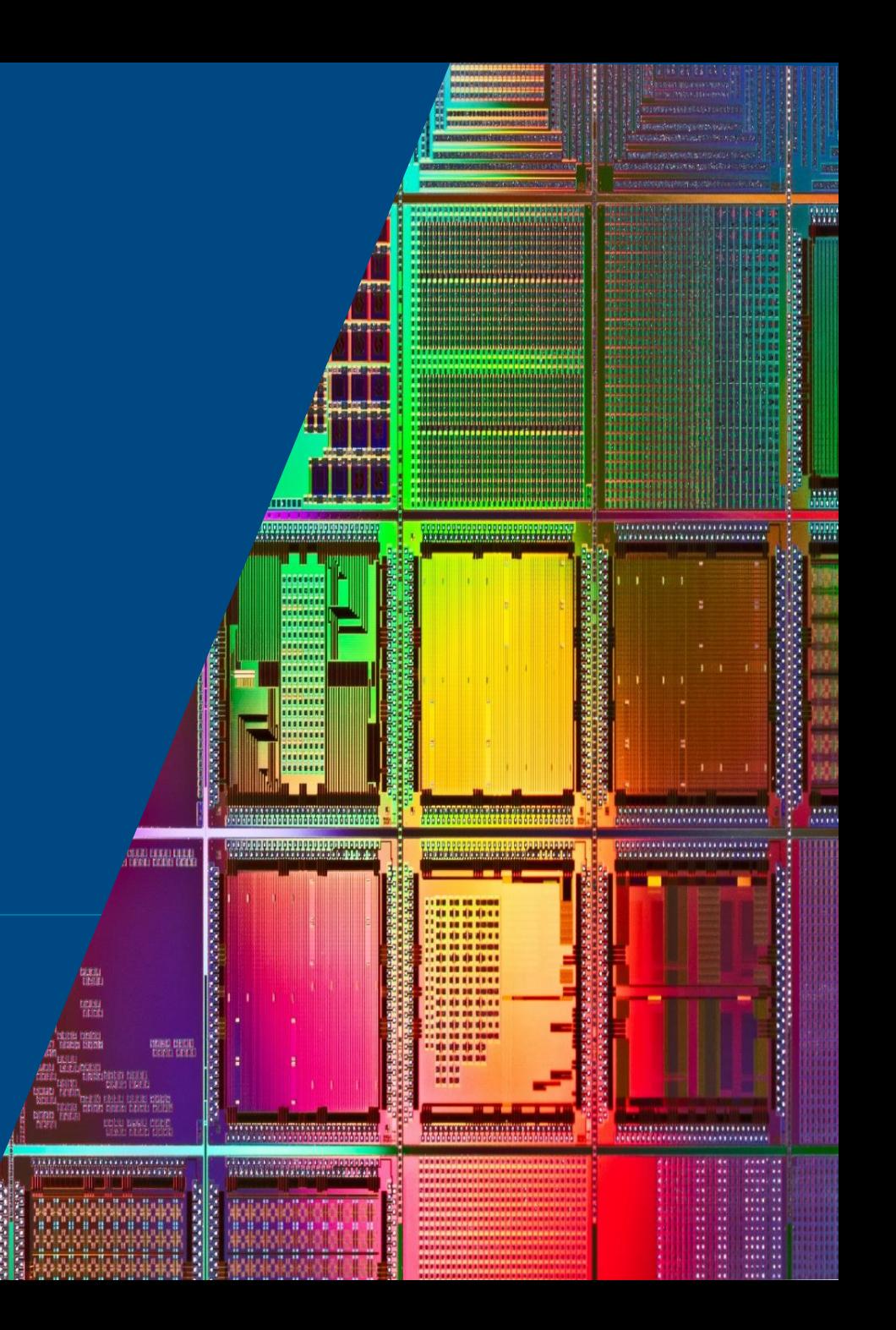

© 2022 The MathWorks, Inc.

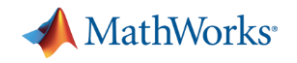

What is Automated Visual Inspection?

*" Automated optical inspection is the image-based or visual inspection of manufacturing parts where a camera scans the device under test for both failures and quality defects"*

# Machine Vision **Optical Inspection** Automated Inspection Automated Defect Detection

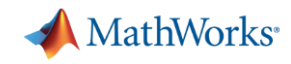

### User Stories

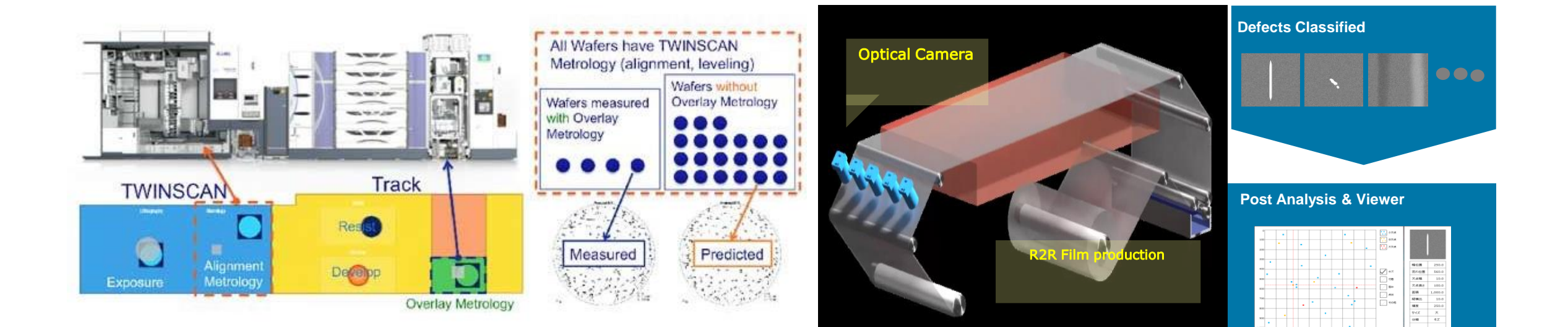

[Metrology Technology for Semiconductor Manufacturing](https://www.mathworks.com/company/user_stories/asml-develops-virtual-metrology-technology-for-semiconductor-manufacturing-with-machine-learning.html?s_tid=srchtitle_ASML_1) **[Film Production Inspection](https://www.matlabexpo.com/jp/2018/abstracts.html#sessionc3)** 

## **ASML**

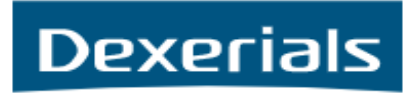

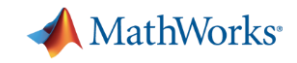

### Visual Inspection Use Cases

- *Consumer Electronics and Wafer Inspection*

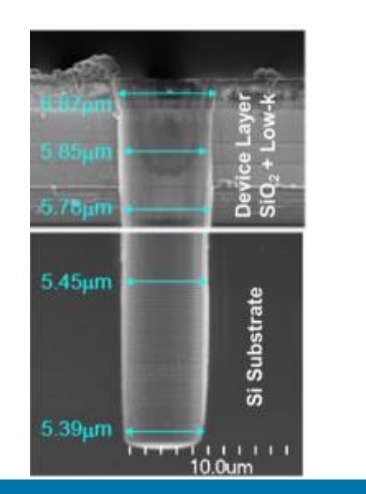

Image Credits: Review of Bumpless Build Cube (BBCube) Using [Wafer-on-Wafer \(WOW\) and Chip-on-Wafer \(COW\) for Tera-](https://doi.org/10.3390/electronics11020236)Scale Three-Dimensional Integration (3DI)

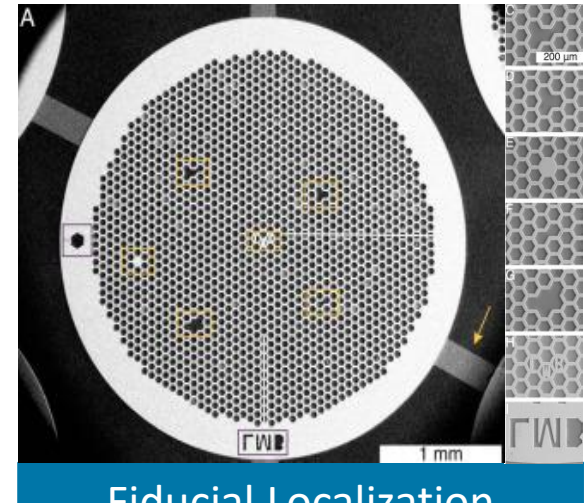

mage Credits: Integrated wafer-scale manufacturing of electron cryomicroscopy specimen supports

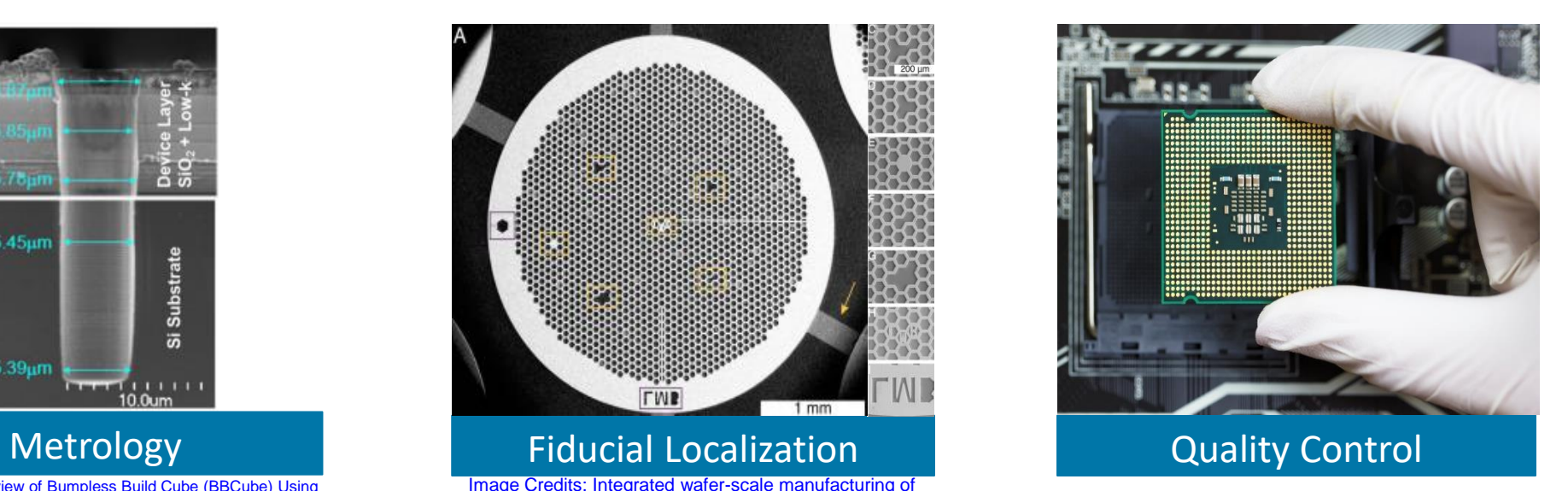

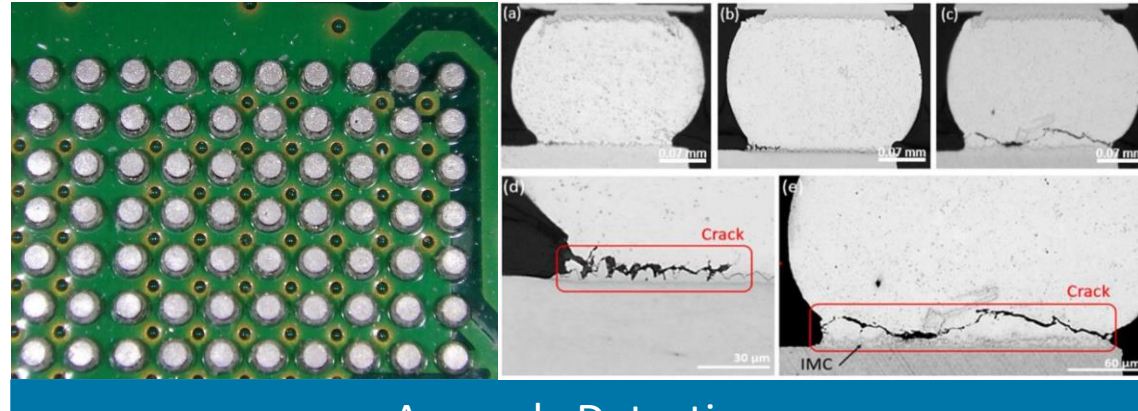

### Anomaly Detection

[Image Credits: Thermal cycling effect on the crack formation of solder joint in ball grid array package](https://doi.org/10.9729/AM.2015.45.4.189)

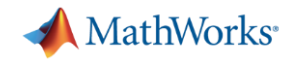

## Typical Visual Inspection System

Inspection Cameras

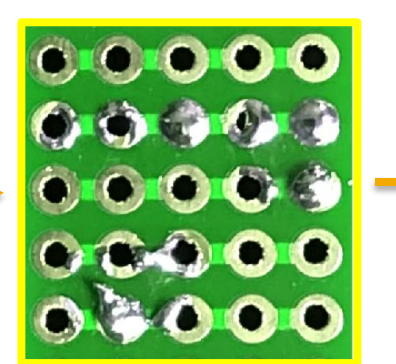

| ADDITIONAL<br>MACK.<br>ina Regione | Frageries *<br>$\ddot{}$<br>monitor, secon |                         |                       | $\alpha$<br>Rogion Proportios |                             |            |  |
|------------------------------------|--------------------------------------------|-------------------------|-----------------------|-------------------------------|-----------------------------|------------|--|
|                                    |                                            | 8880                    | Ares:                 | + Econtaicity                 | Equi-Diameter               | ExterNants |  |
|                                    |                                            | द्ध<br>$\bullet$        | 11758                 | 0.3234                        | 122,5630                    |            |  |
|                                    |                                            | ۰                       | 19371                 | 0.3580                        | 120,0246                    |            |  |
|                                    |                                            |                         | TICT                  | 0.3373                        | 118, 3645                   |            |  |
|                                    |                                            | ο<br>l.<br>о<br>$\circ$ | <b>VIDES</b><br>10900 | 0.3431<br>0.2958              | 118,7911<br>117,0002        |            |  |
|                                    |                                            |                         | <b>NGC18</b>          | 0.3322                        | 115,7296                    |            |  |
|                                    |                                            | G<br>$\bullet$<br>G     | 10364                 | 0.3016                        | 115,0303                    |            |  |
|                                    |                                            | $\bullet$ $\bullet$     | 10361                 | 0.3270                        | 114,0566                    |            |  |
|                                    | ۵                                          |                         | 10233                 | 0.9886                        | 114 1449                    |            |  |
|                                    |                                            | ω<br>$\bullet$<br>٨     | 10225                 | 0.2794                        | 114,1206                    |            |  |
|                                    |                                            |                         | 10150<br>10142        | 0.2552<br>0.2578              | 113, 6811<br>113 8362       |            |  |
|                                    |                                            |                         | nom4                  | 0.2983                        | 113,0296                    |            |  |
|                                    |                                            | ۰.                      | 9972                  | 0.3448                        | 112,4798                    |            |  |
|                                    |                                            |                         | 6001                  | 0.3371                        | 112,0509                    |            |  |
|                                    |                                            | œ                       | 6778                  | 0.2292                        | 111,5704                    |            |  |
|                                    |                                            |                         | 5774                  | 0.3098                        | 111,5556                    |            |  |
|                                    |                                            |                         | 0717<br>9714          | 0.2564<br>0.2451              | 111 2256<br>111,2126        |            |  |
|                                    |                                            | ۰.                      | 9711                  | 0.2430                        | 111.1955                    |            |  |
|                                    |                                            |                         | 9901                  | 0.3606                        | 110, 5630                   |            |  |
|                                    |                                            | Θ                       | 5678                  | 0.2517                        | 110,4314                    |            |  |
|                                    |                                            |                         | MA!                   | 0.3175                        | 110,0079                    |            |  |
|                                    |                                            | О<br>۰                  | 5633                  | 0.3487                        | 110,1601                    |            |  |
|                                    |                                            | o<br>⋒<br>ο<br>P.       | 9631                  | 0.3335                        | 109,7548                    |            |  |
|                                    |                                            |                         | 9431<br>scope         | 0.2886<br>0.3548              | <b>100 NBOT</b><br>109.3422 |            |  |
|                                    | $\circ$<br>э                               | 0<br>O<br>$\circ$<br>š  | 9327                  | 0.0627                        | 100,9748                    |            |  |
|                                    |                                            |                         |                       |                               |                             | ٠          |  |

Image Analysis

100000000

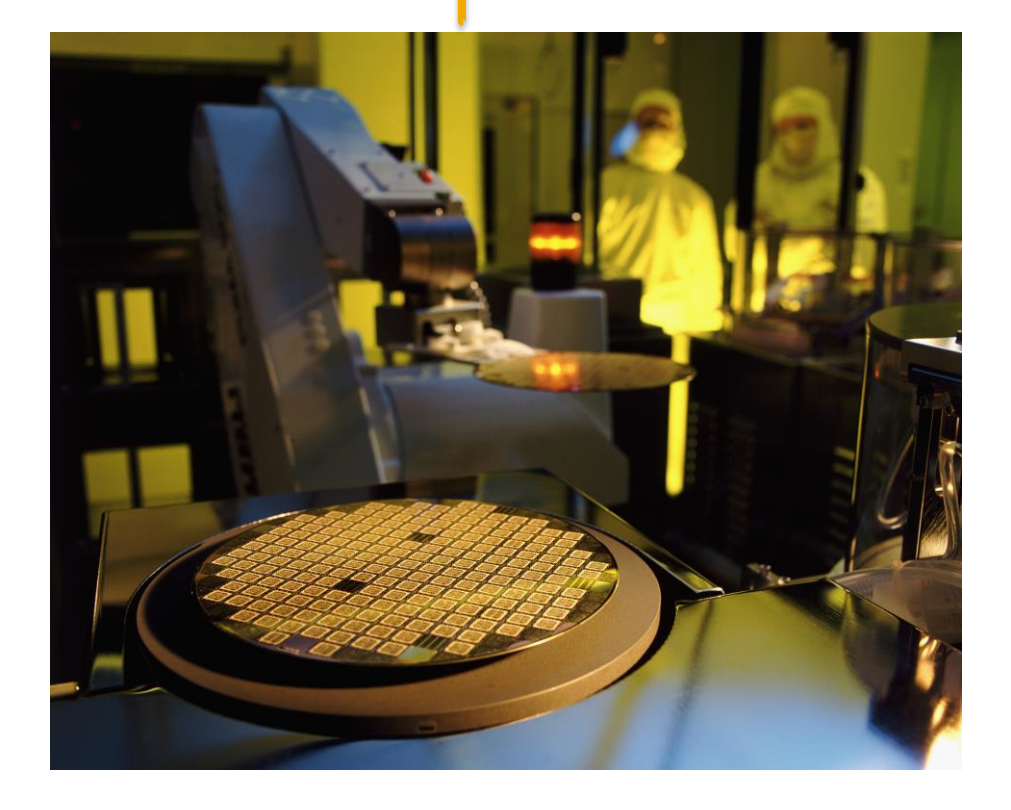

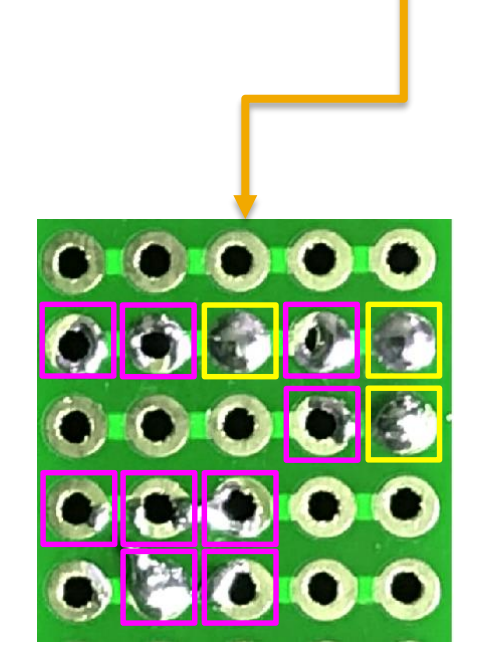

Defective Parts

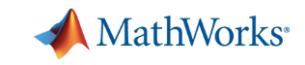

### Can you find the defective solder joint?

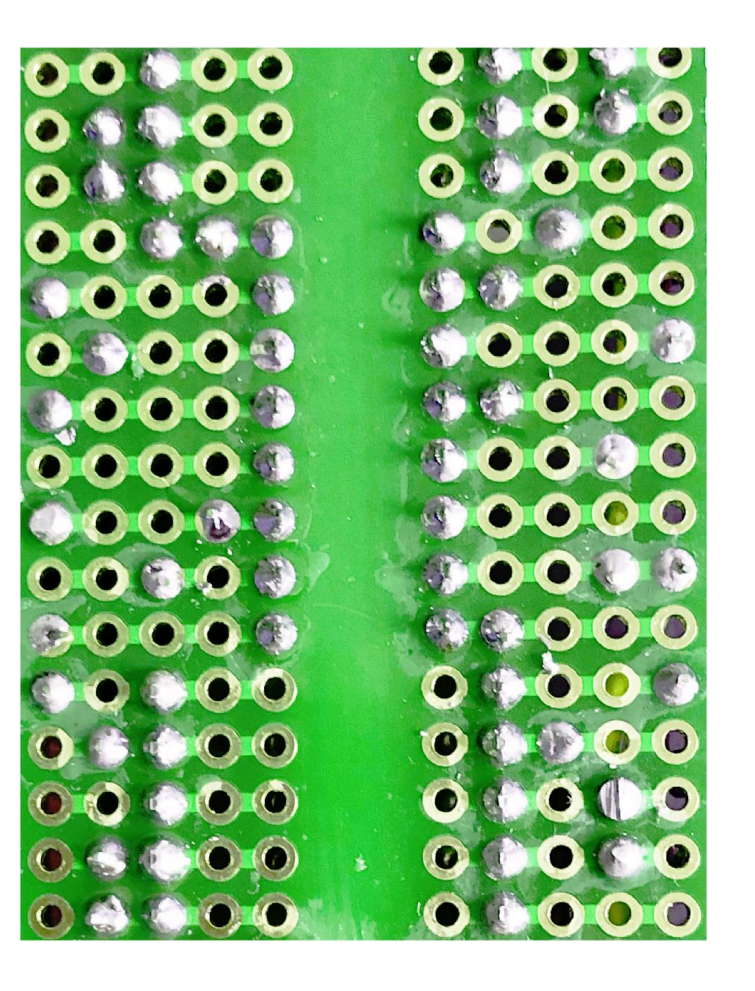

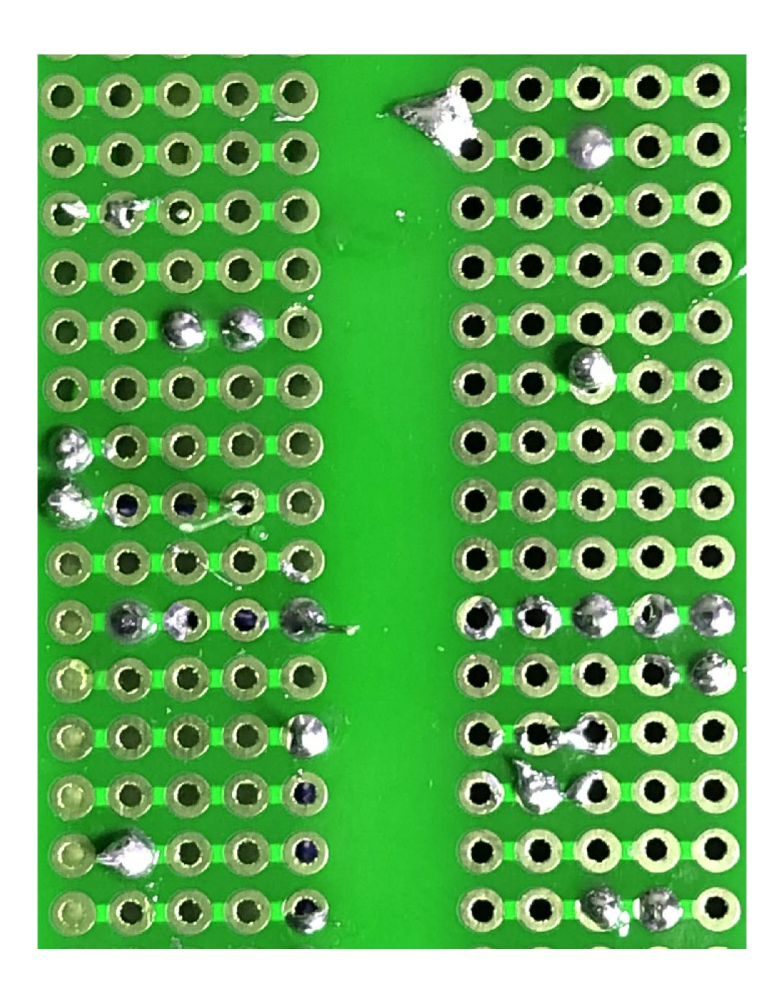

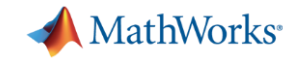

### Defect Classification

# Good

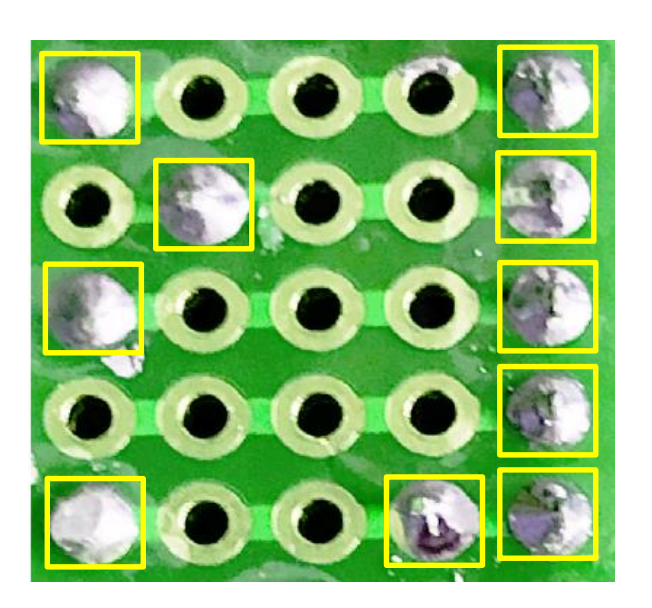

# **Defective**

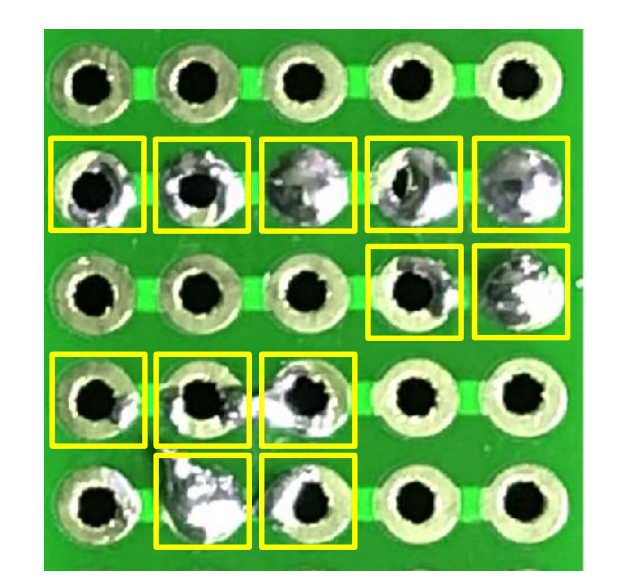

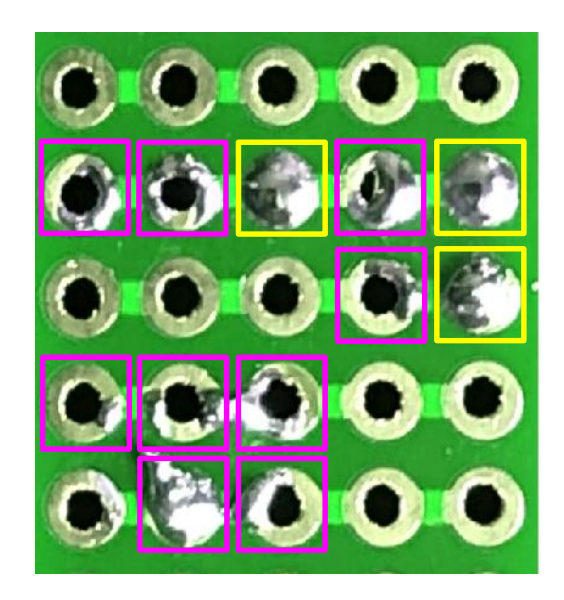

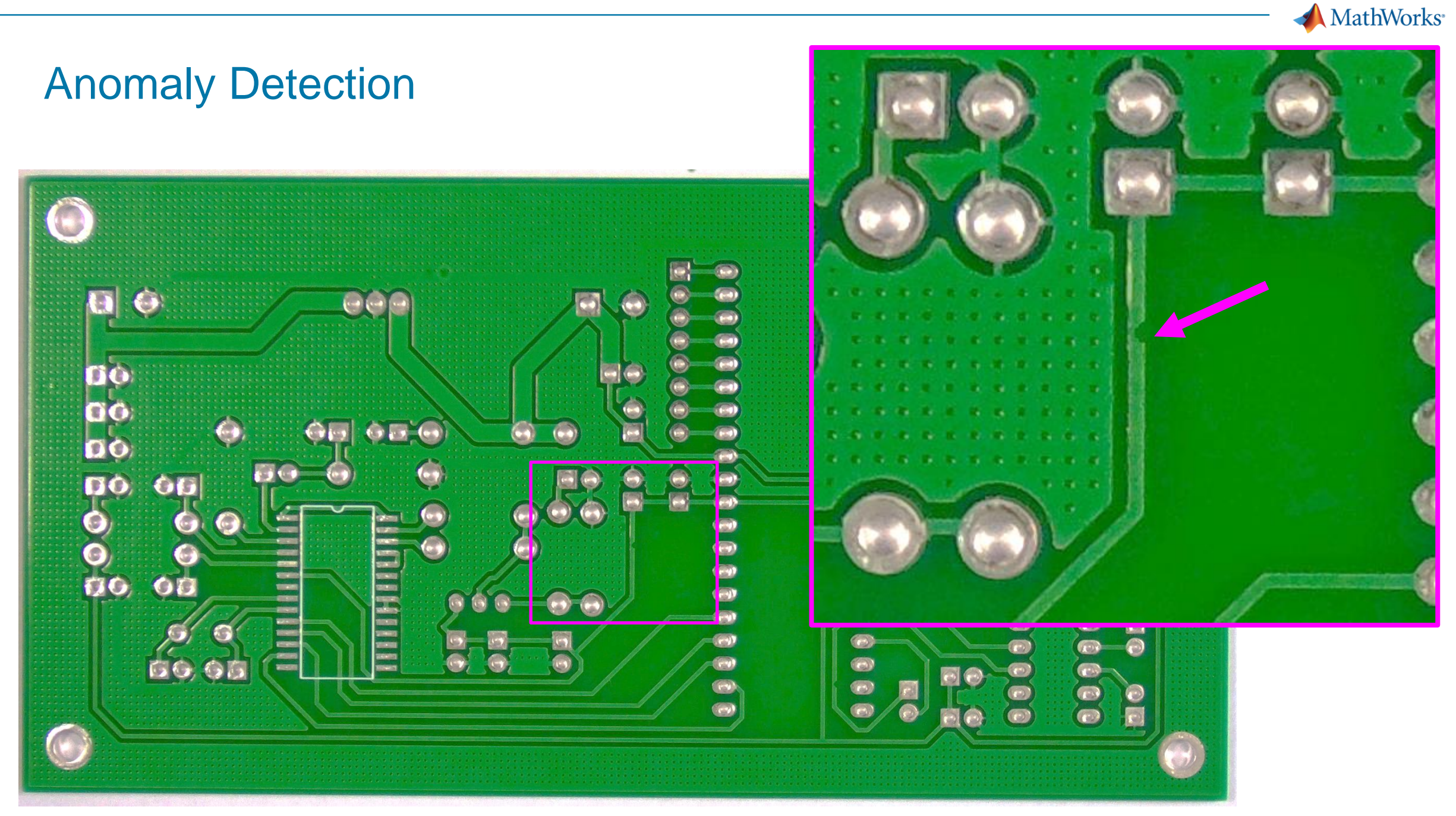

### <https://arxiv.org/abs/1901.08204>

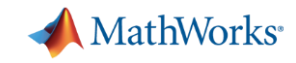

### Counting, Presence and Localization of Objects

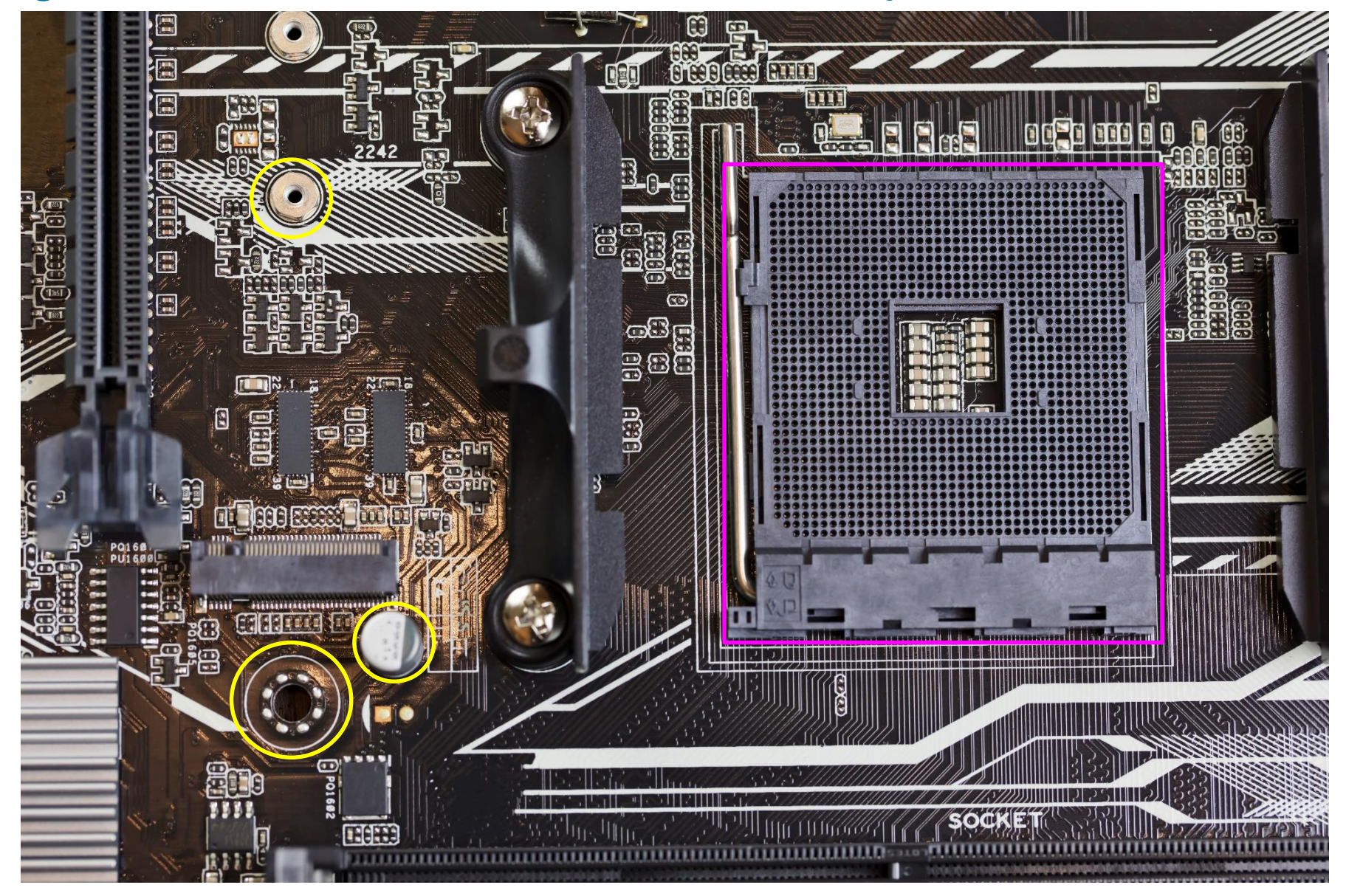

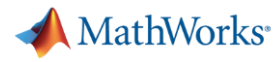

## Defect Detection Workflow

### **Data Preparation**

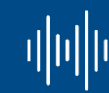

Data cleansing and preparation

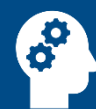

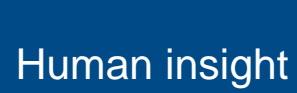

Simulation-ᠫ generated data **AI Modeling**

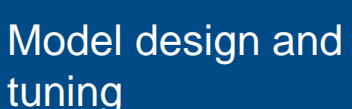

**Hardware** 器 accelerated training

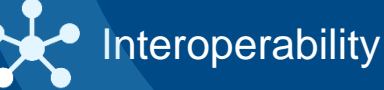

### **Simulation & Test**

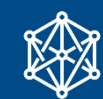

Integration with complex systems

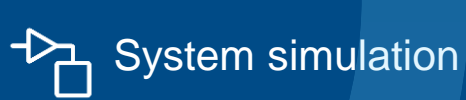

 $-\times$  System verification  $-\checkmark$  and validation

Embedded devices

**Deployment**

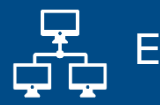

Enterprise systems

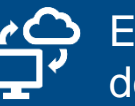

Edge, cloud, desktop

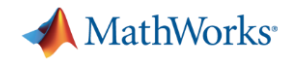

### Defect Detection Workflow

### **Data Preparation**

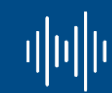

Data cleansing and preparation

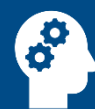

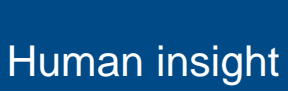

Simulation- $+24$ 

# generated data

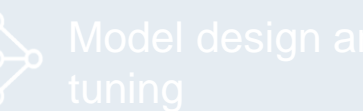

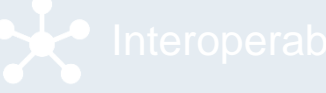

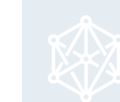

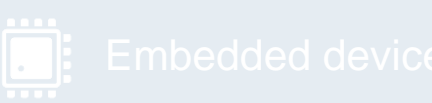

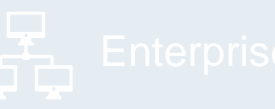

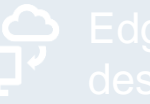

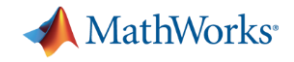

Data Access and Preprocessing – Common Challenges

How do I preprocess data and get the right features?

How do I label my data faster?

What if I have an imbalanced dataset or don't have enough data?

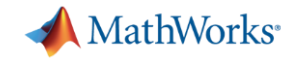

Data Access and Preprocessing – Common Challenges

# How do I preprocess data and get the right features?

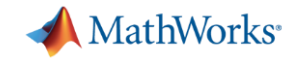

### Pre-processing Data – Color Thresholder App

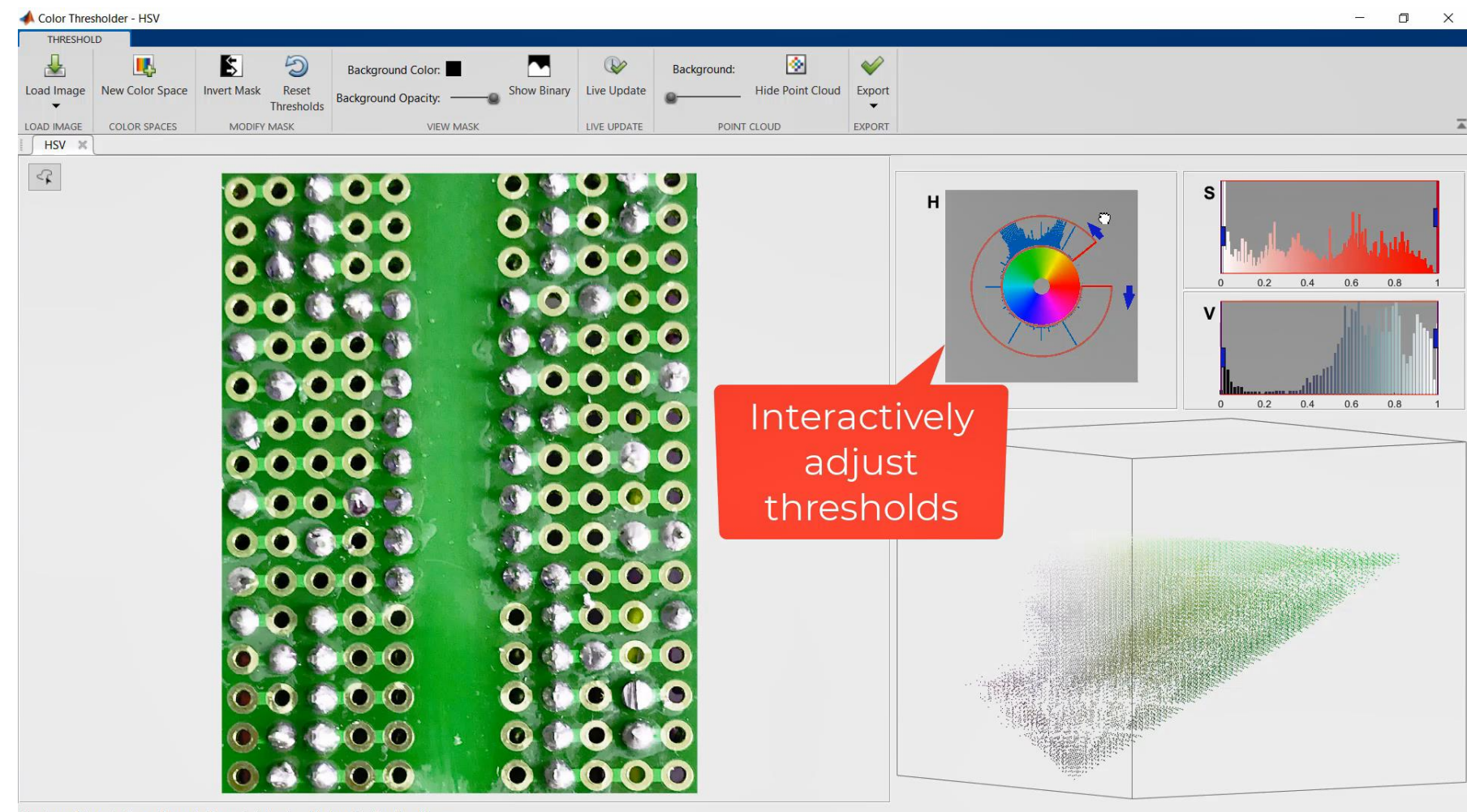

Create mask by selecting polygon tool on point cloud and/or by adjusting the sliders.

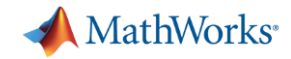

## Pre-processing Data – Region Analyzer App

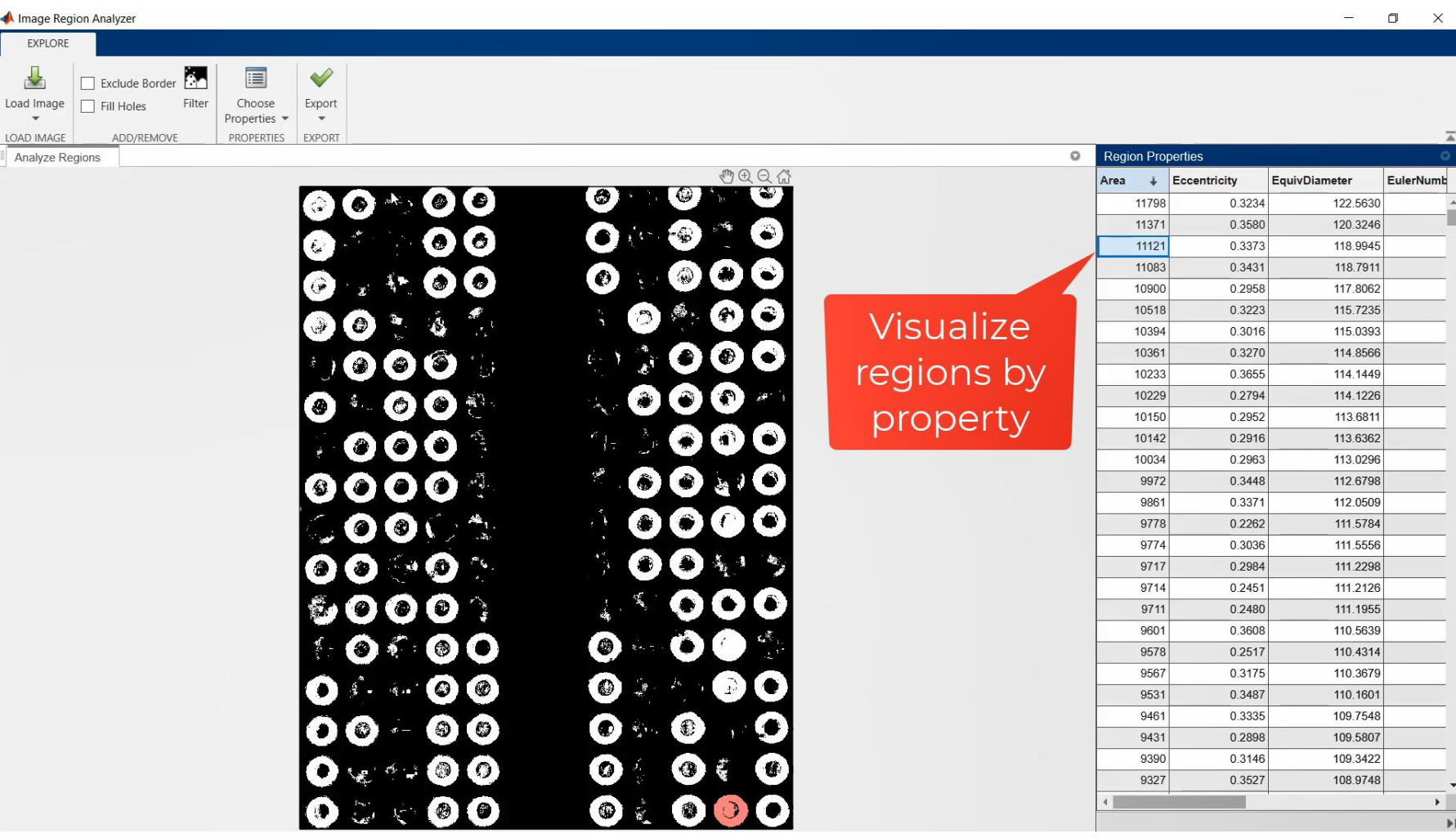

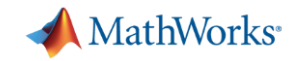

## Pre-processing Data – Registration Estimator App

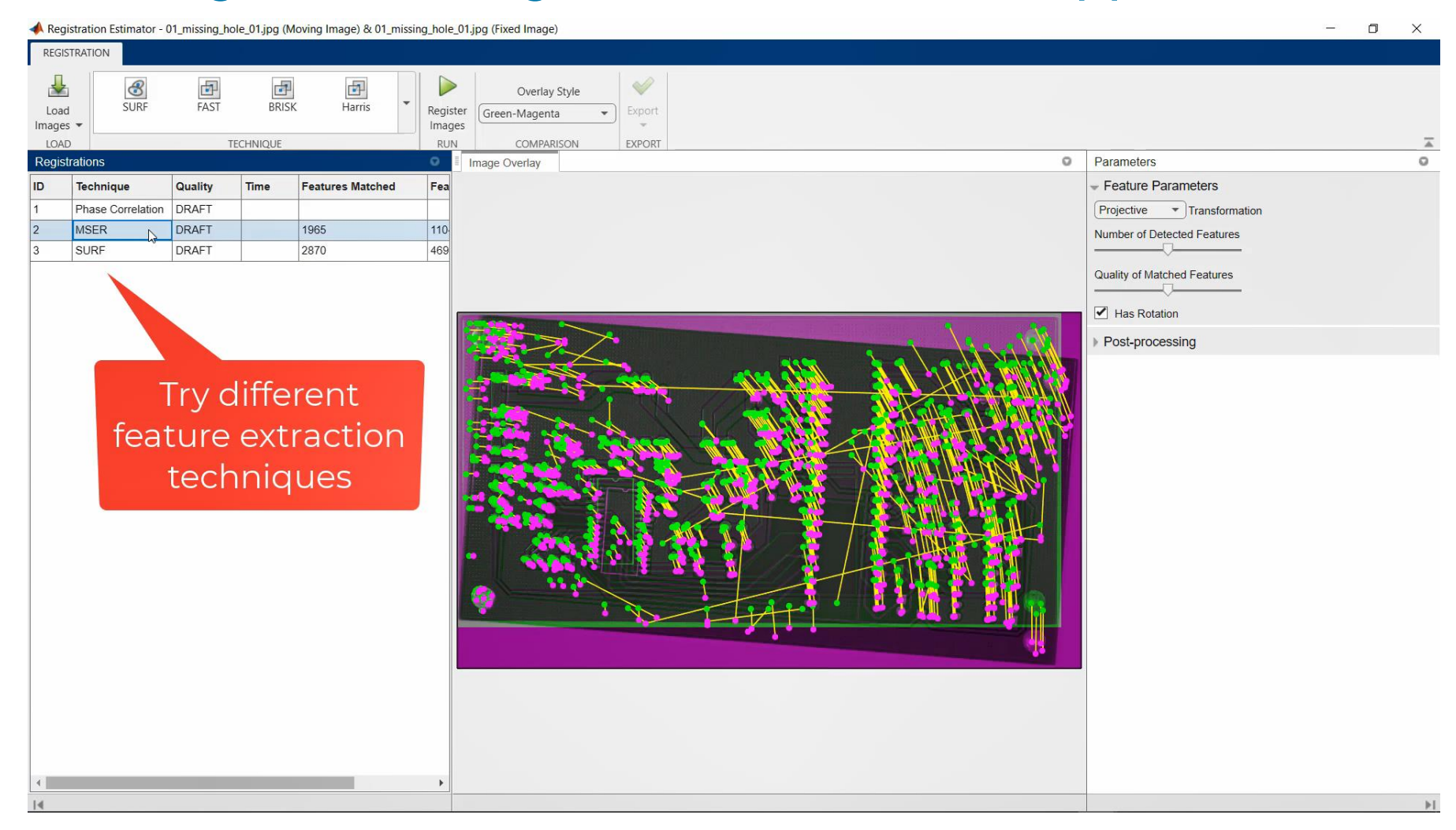

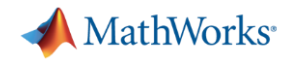

### Apps Accelerate Workflow

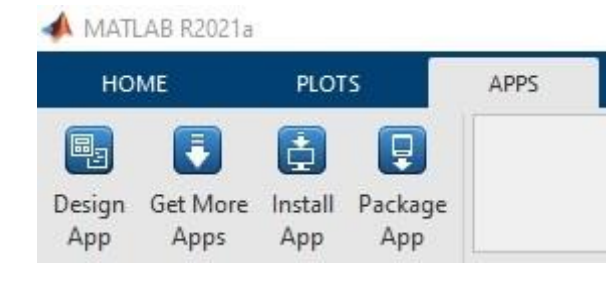

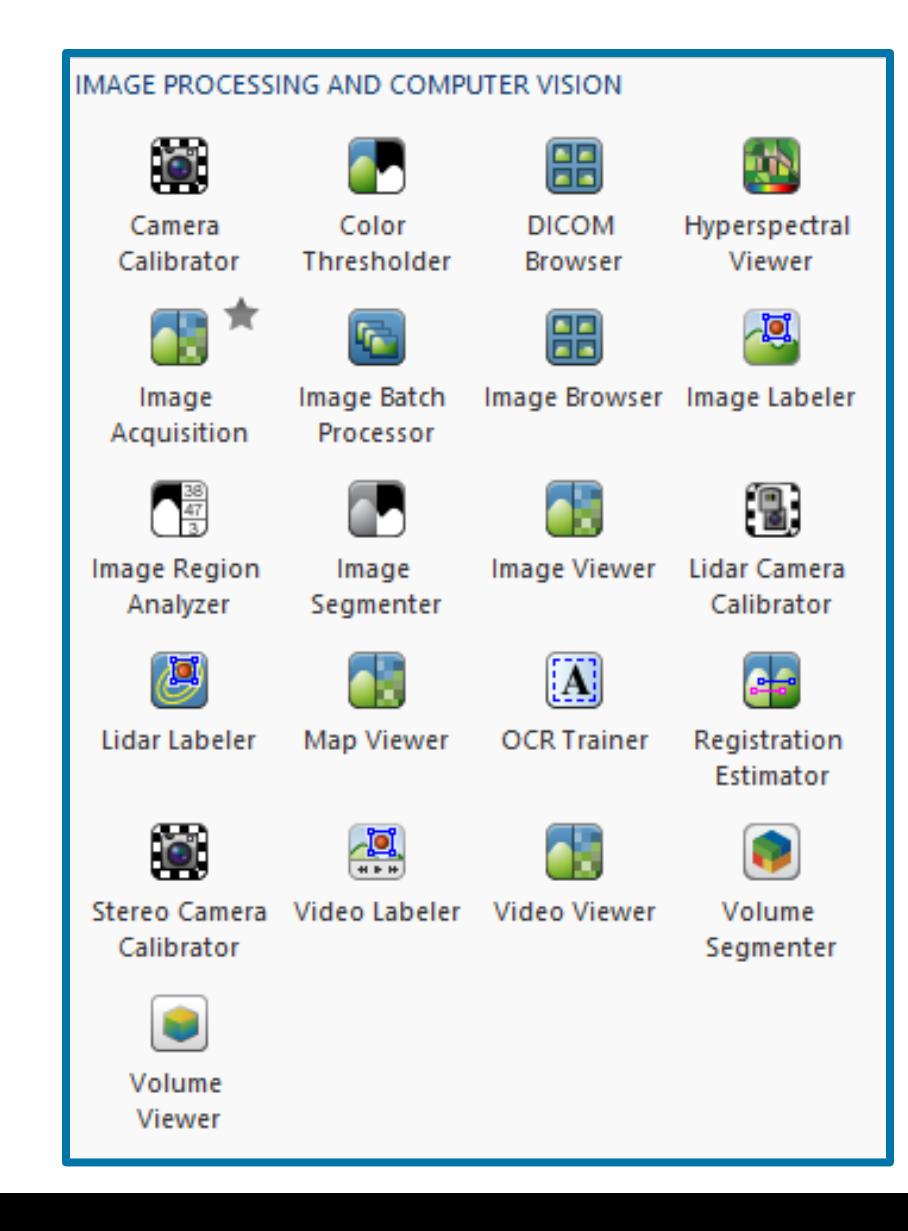

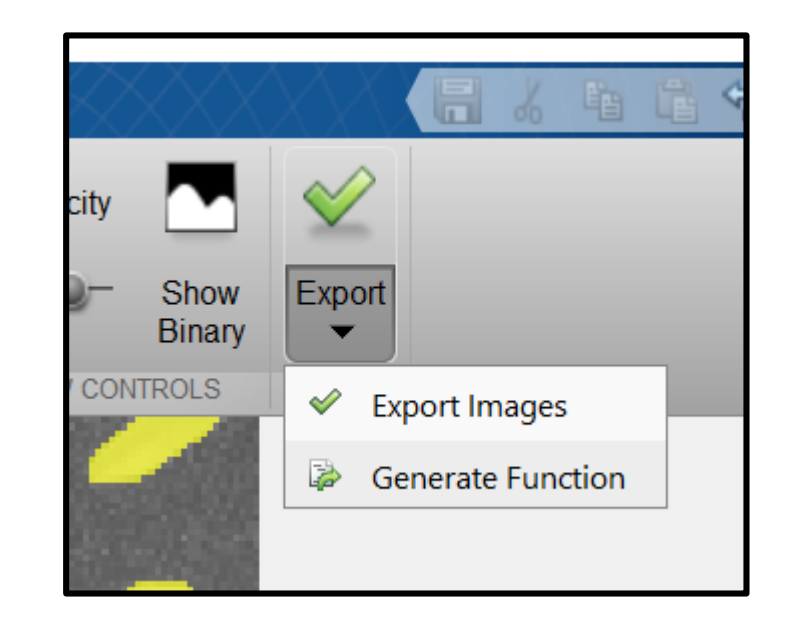

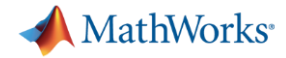

## Other Filtering and Enhancement Functions

### **Help Center**

### $\equiv$  contents

### « Documentation Home

- « Functions
- « Image Processing Toolbox

### Category

### **Image Filtering and** Enhancement Image Filtering

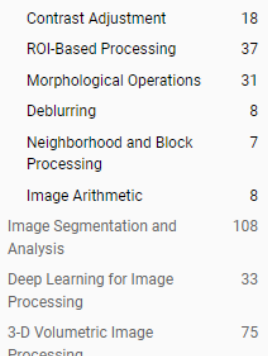

 $\Delta$ 

 $\overline{7}$ 

8

54

28

 $\overline{1}$ 

26

imbilatfilt

imdiffuseest

imdiffusefilt

imguidedfilter

burstinterpolant

imnlmfilt

**Texture Filtering** 

imgaborfilt

bwareafilt

bwpropfilt

integralImage integralImage3

integralBoxFilter

integralBoxFilter3

**Filtering By Property Characteristics** 

**Integral Image Domain Filtering** 

gabor

### **Extended Capability**

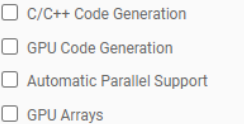

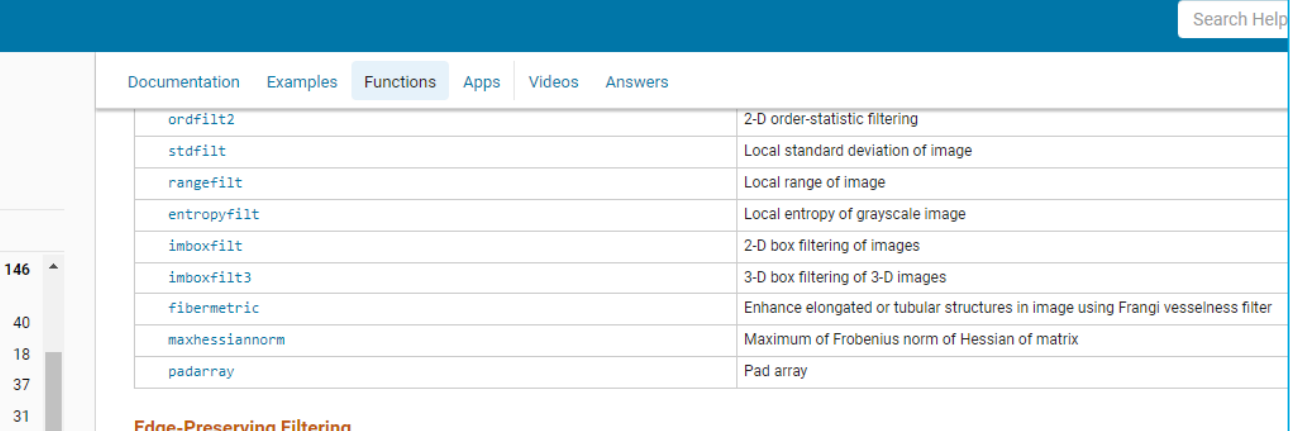

### *imgaborfilt(A,wavelength,orientatio*

*n)*

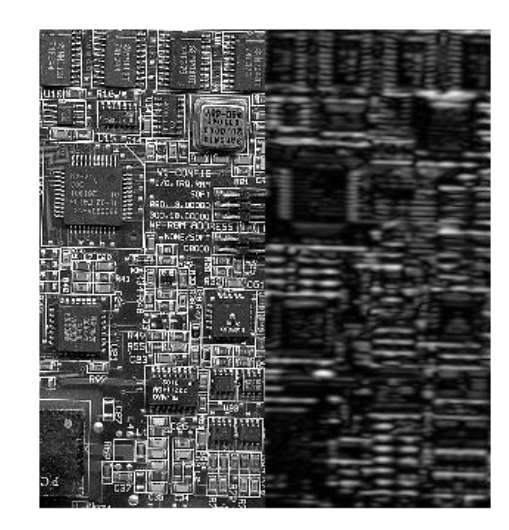

### **[Image Filtering and Enhancement Functions](https://www.mathworks.com/help/images/referencelist.html?type=function&listtype=cat&category=image-enhancement-and-restoration&blocktype=all&capability=&s_tid=CRUX_lftnav)**

Bilateral filtering of images with Gaussian kernels

Anisotropic diffusion filtering of images

Non-local means filtering of image

Create Gabor filter or Gabor filter bank

Apply Gabor filter or filter bank to 2-D image

Extract objects from binary image by size

Calculate 2-D integral image

Calculate 3-D integral image

2-D box filtering of integral images

3-D box filtering of 3-D integral images

Extract objects from binary image using properties

Guided filtering of images

Estimate parameters for anisotropic diffusion filtering

Create high-resolution image from set of low-resolution burst mode images

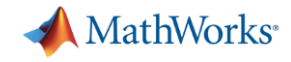

### Data Access and Preprocessing – Common Challenges

# How do I label my data faster?

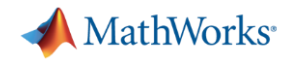

## How do I label my data?

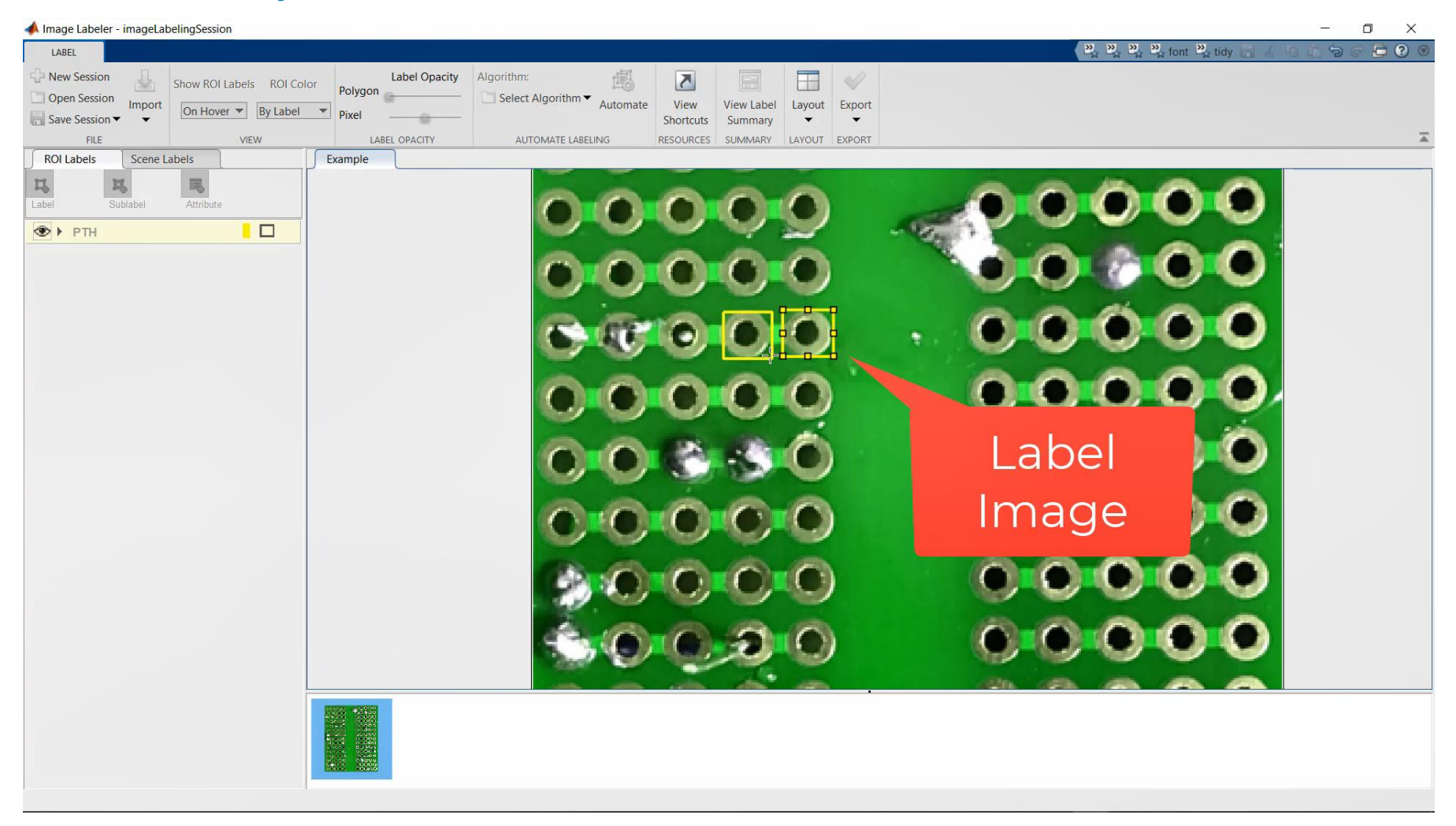

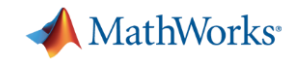

## How do I label my data?

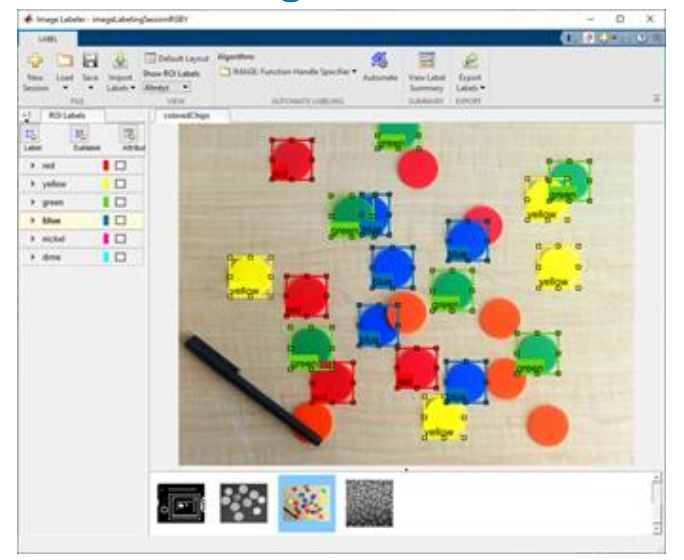

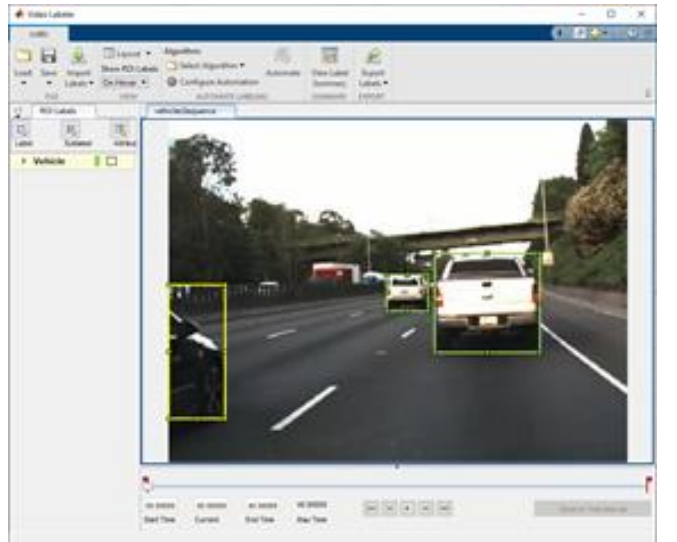

### **imageLabeler signalLabeler groundTruthLabeler**

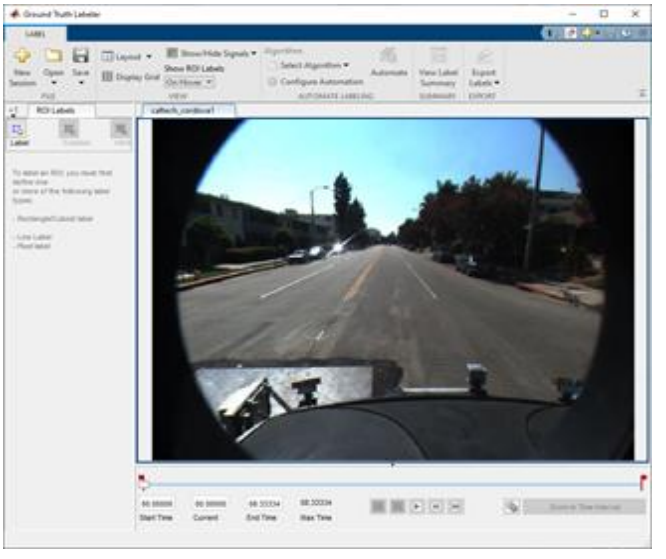

### **blockedImage Labeler videoLabeler lidarLabeler**

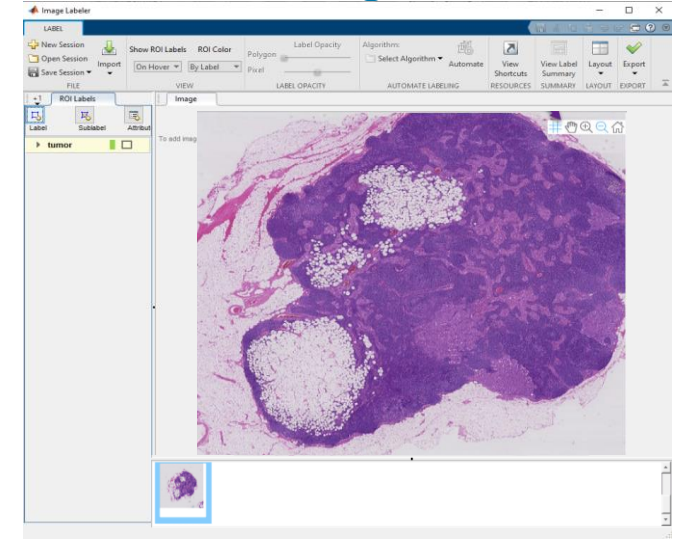

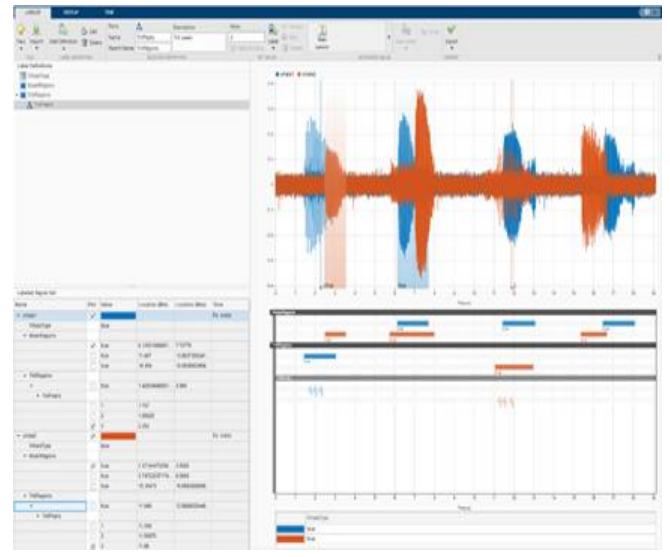

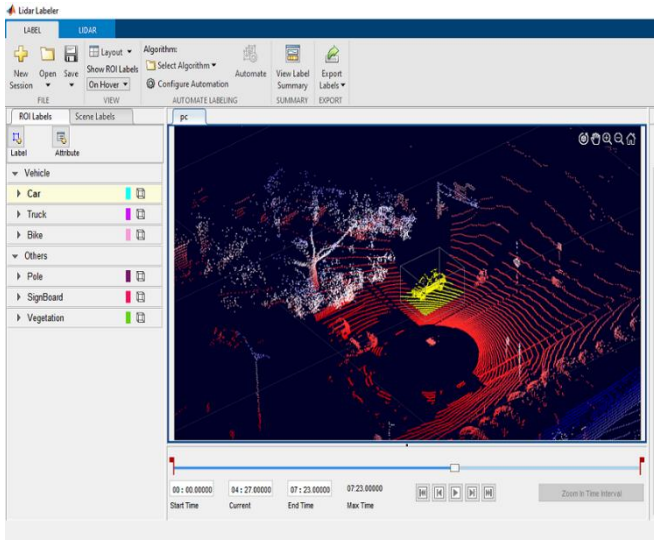

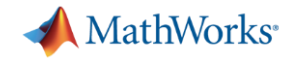

Data Access and Preprocessing – Common Challenges

# What if I have an imbalanced dataset or don't have enough data?

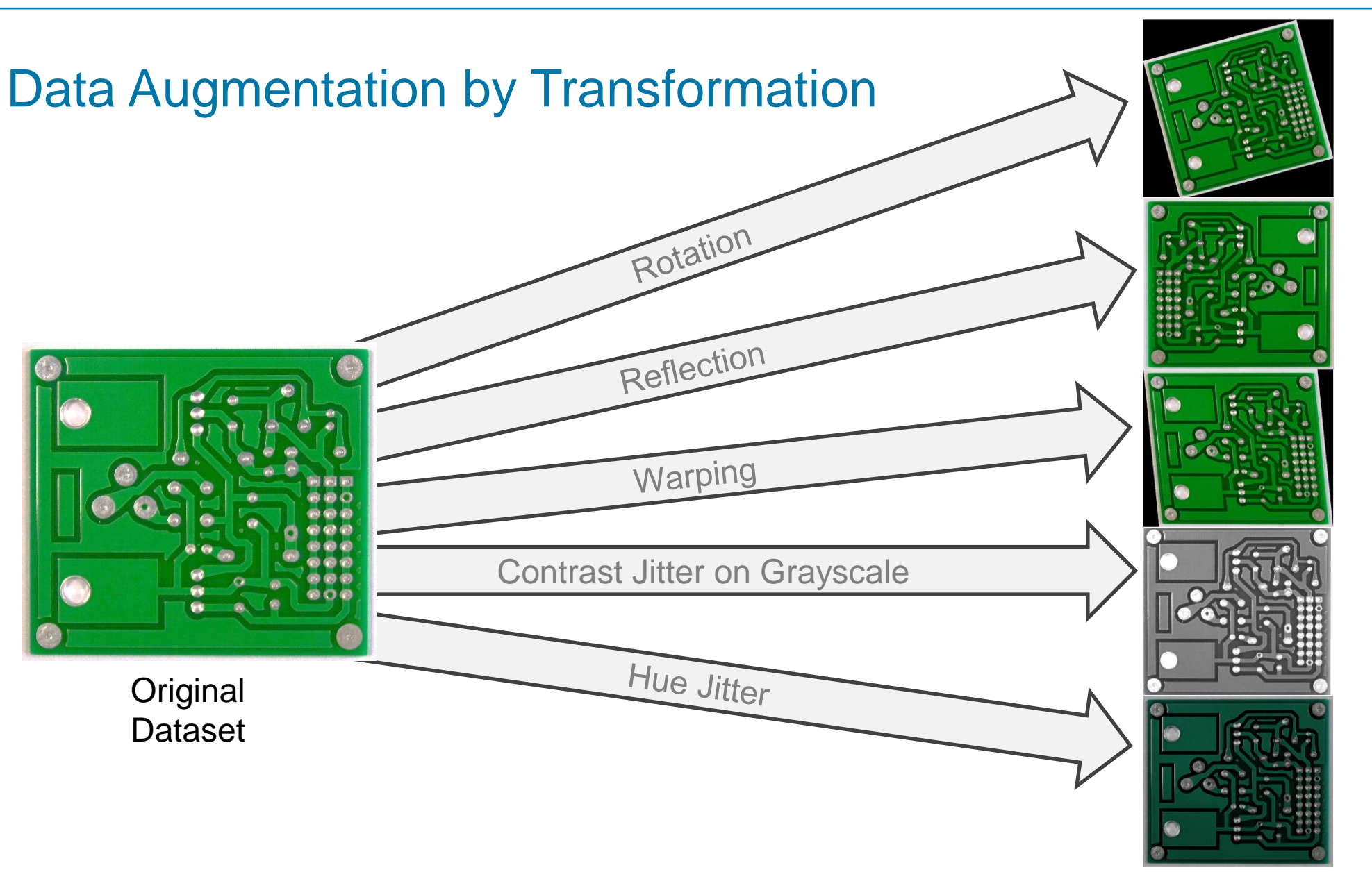

Augmented **Dataset** 

MathWorks<sup>®</sup>

N times as much data

Data augmentation allows building more complex and more robust models

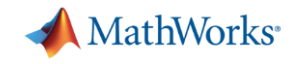

## Data Augmentation using Generative Adversarial Networks (GANs)

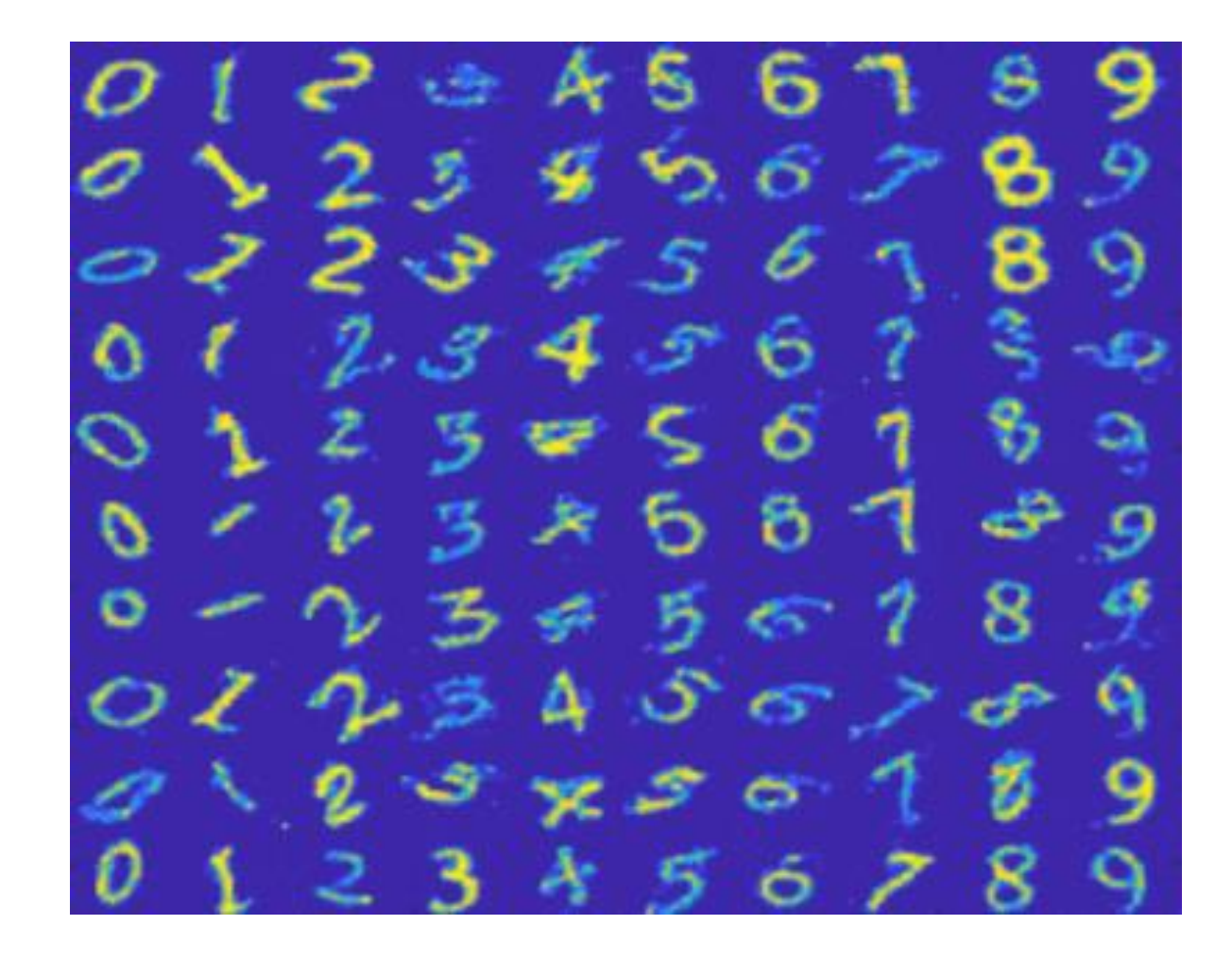

Images of digits generated from noise. [File Exchange: Conditional GAN \(Generative Adversarial Network\) with MNIST](https://www.mathworks.com/matlabcentral/fileexchange/74921-conditional-gan-generative-adversarial-network-with-mnist?s_tid=srchtitle_GAN_6)

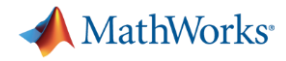

### Defect Detection Workflow

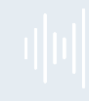

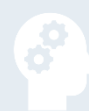

### **AI Modeling**

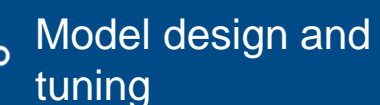

**Hardware** 器 accelerated training

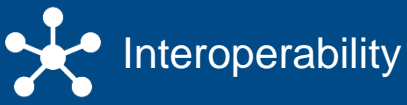

XX

**Bystem simulation** 

Integration with complex systems

**Simulation & Test**

 $-\times$  System verification  $-\sqrt{}$ and validation

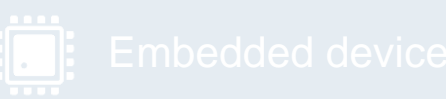

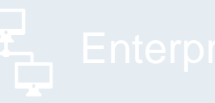

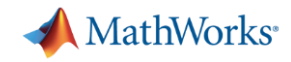

## Types of Defect Detection

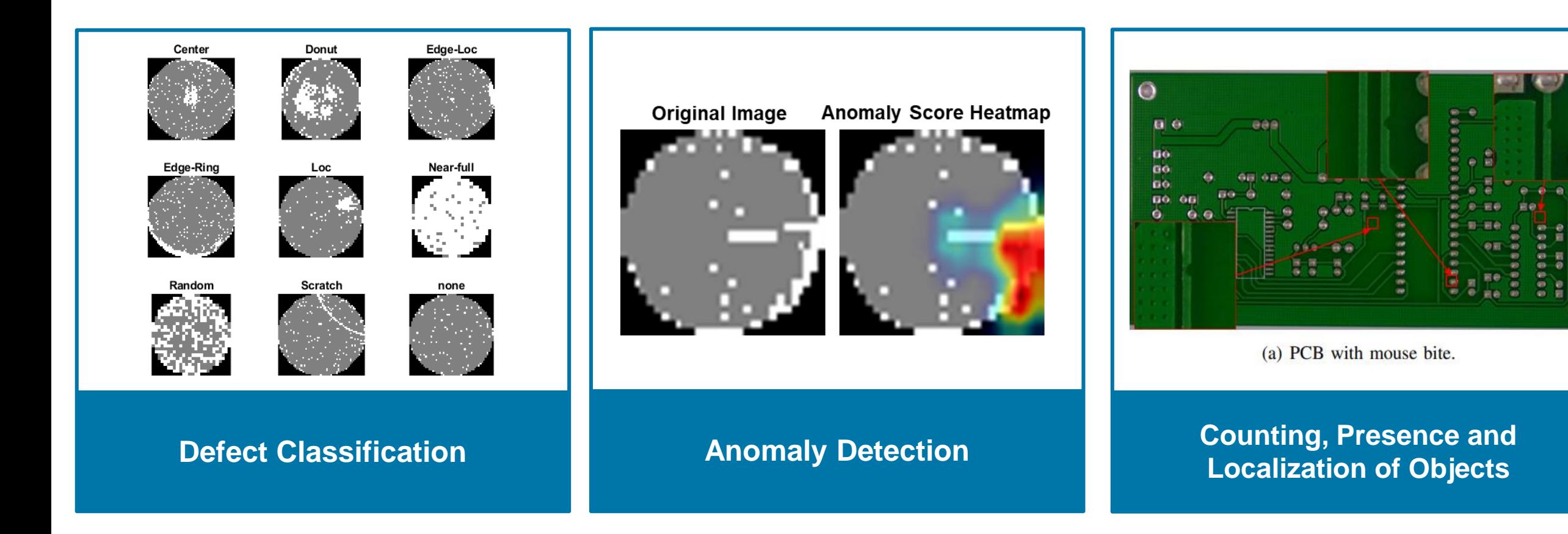

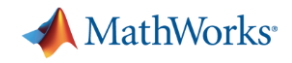

## Defect Classification

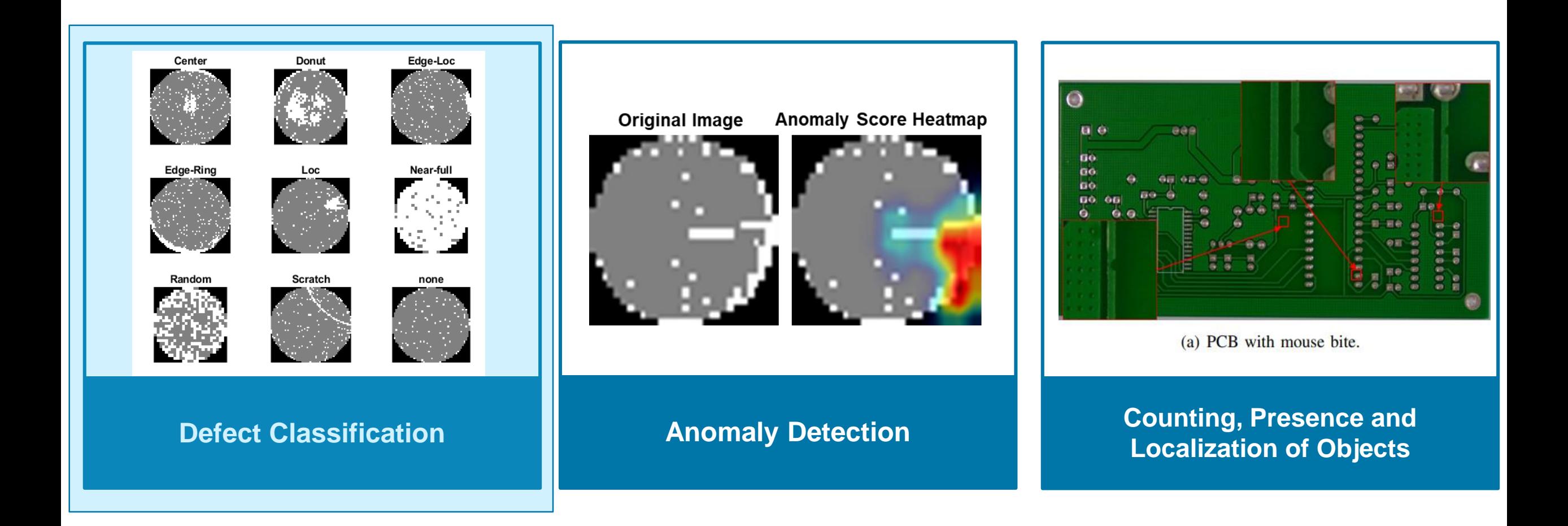

[Example: Classify Defects on Wafer Maps Using Deep Learning](https://www.mathworks.com/help/images/classify-anomalies-on-wafer-defect-maps-using-deep-learning.html)

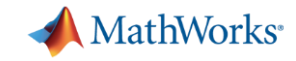

## WM-811K Wafer Defect Map Data

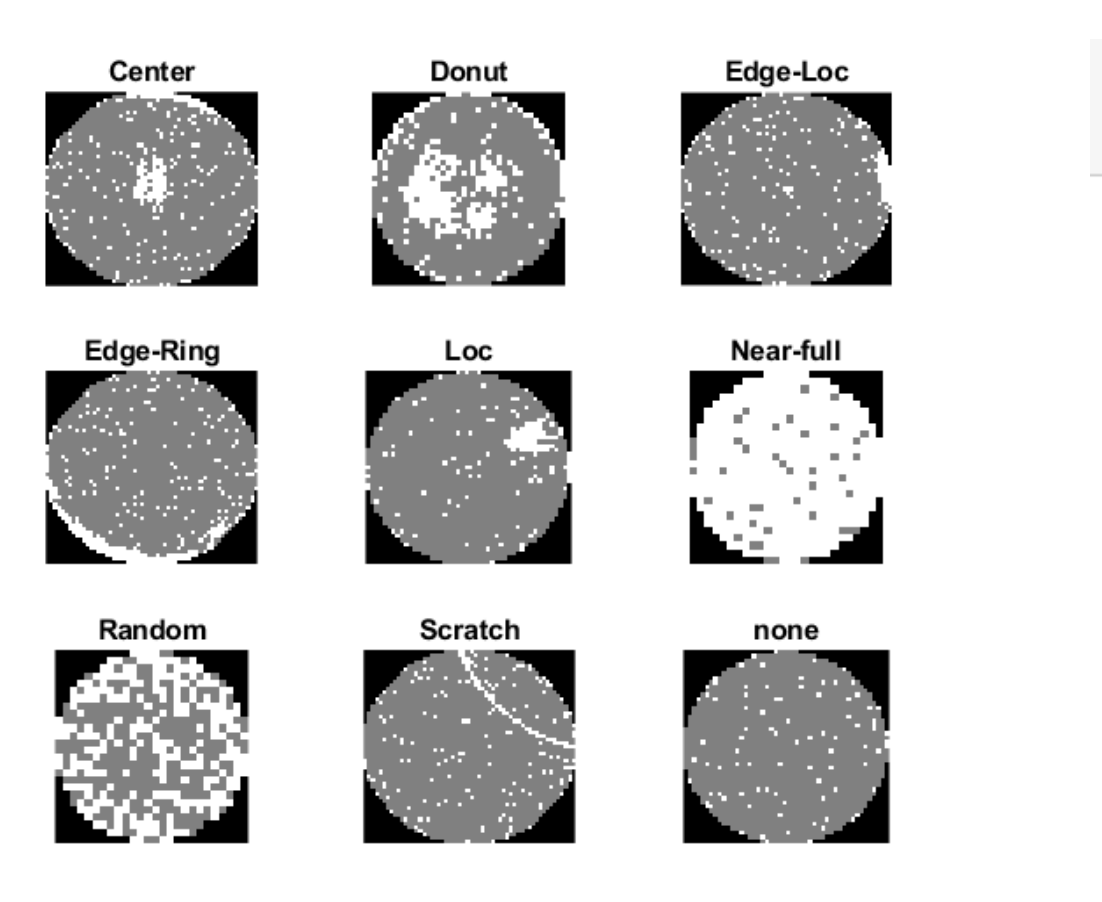

summary(waferData.FailureType)

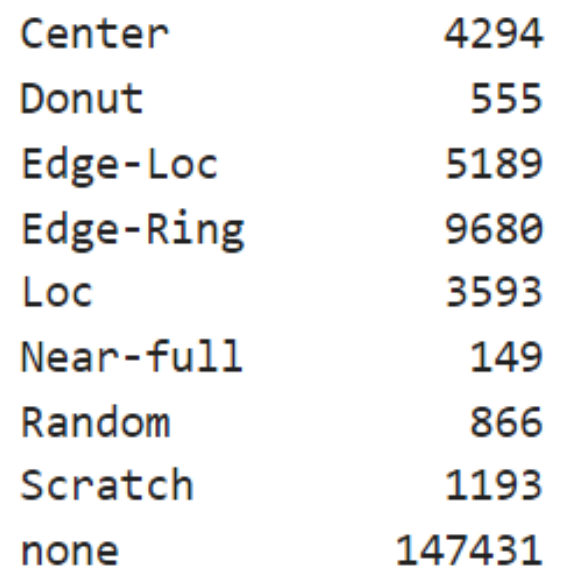

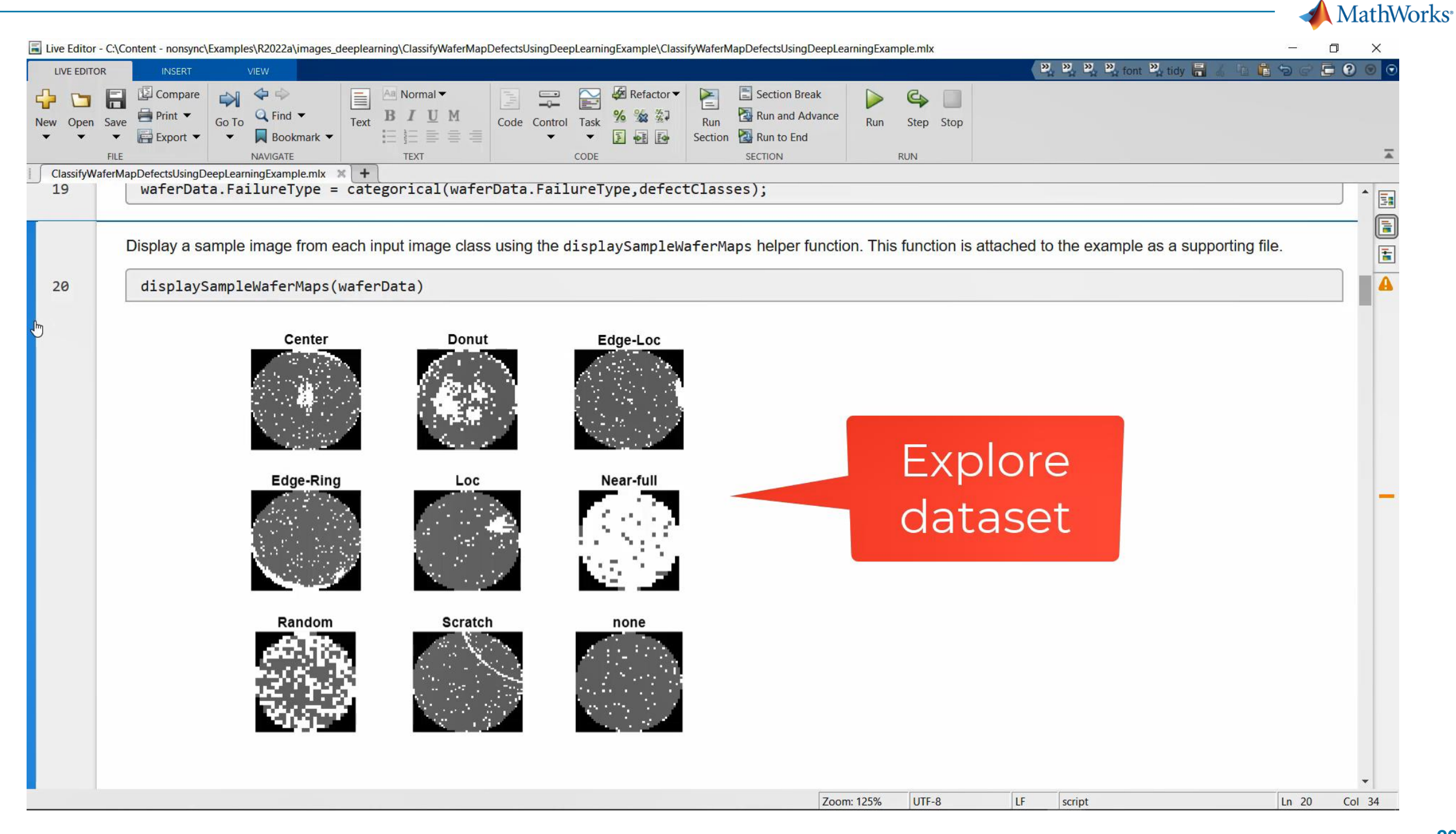

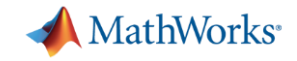

## Convolutional Neural Networks (CNN)

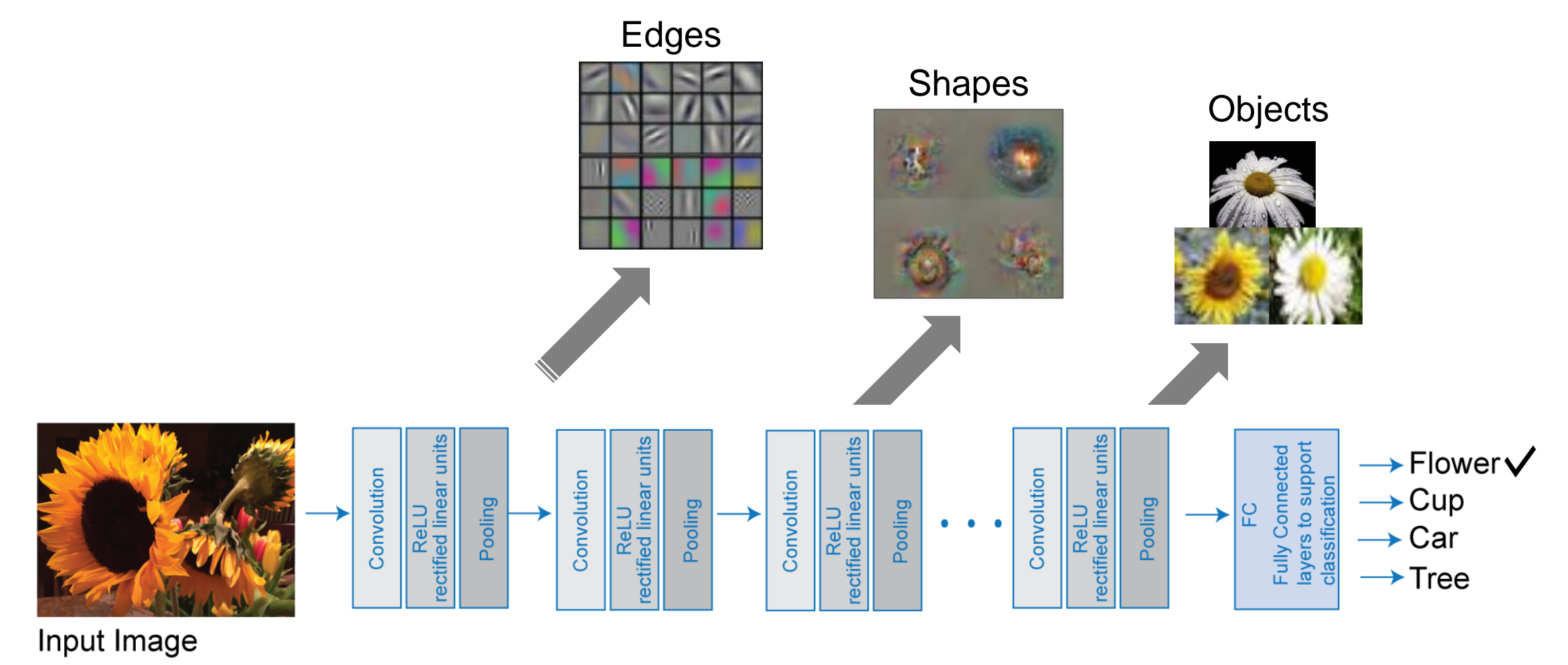

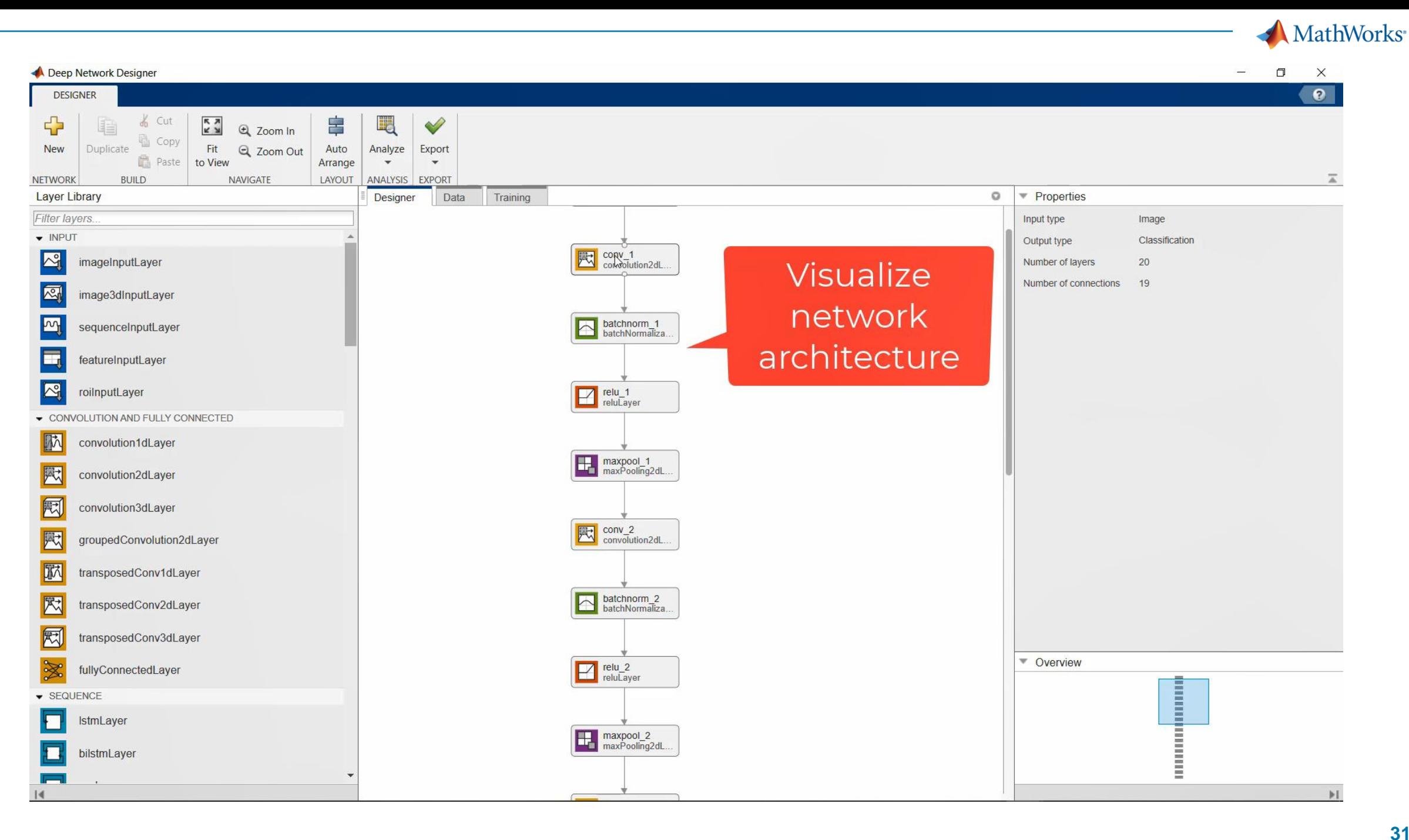

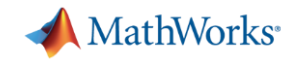

## Approach to find the defective units

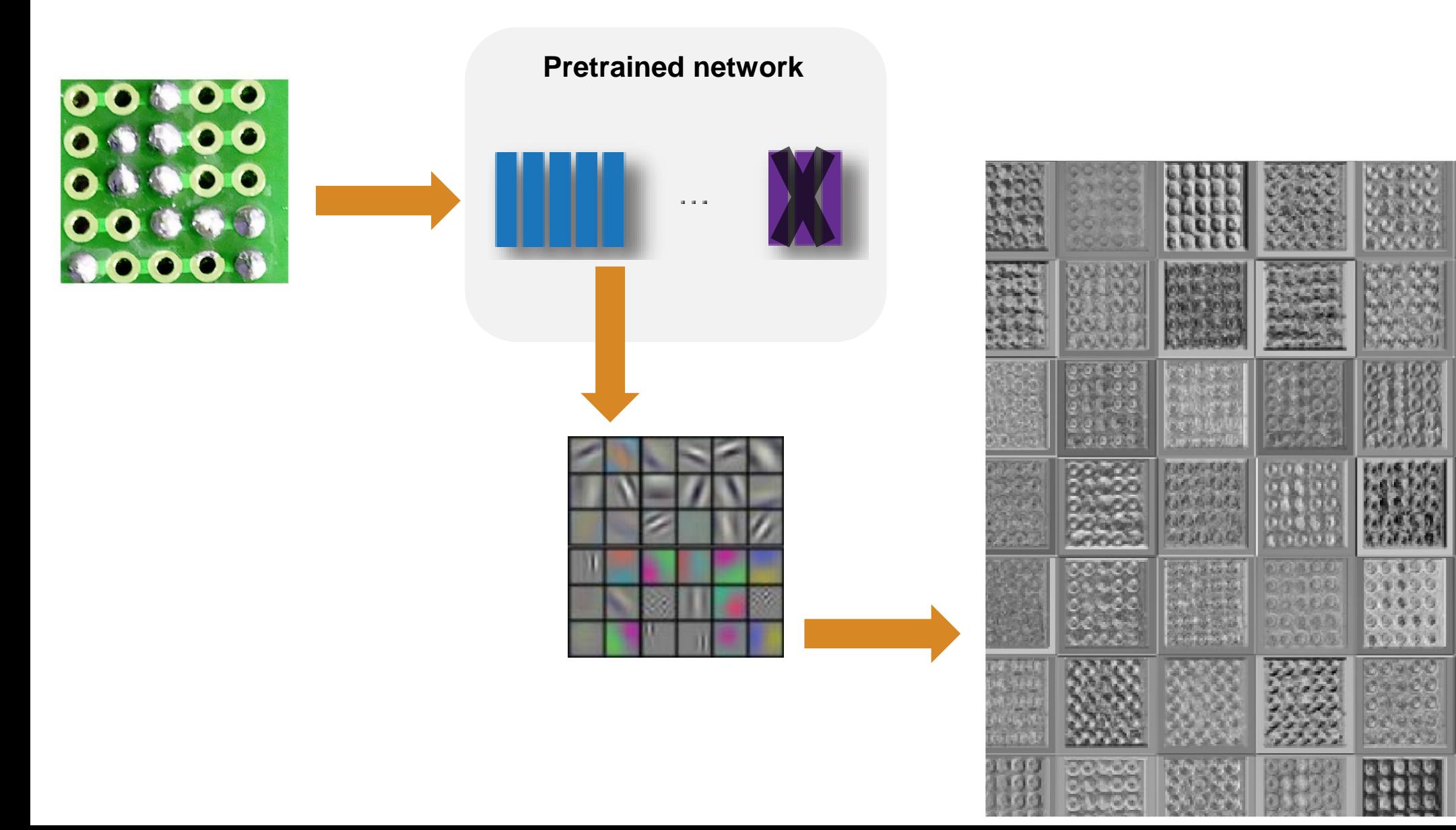

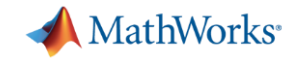

## Training the network with GPU

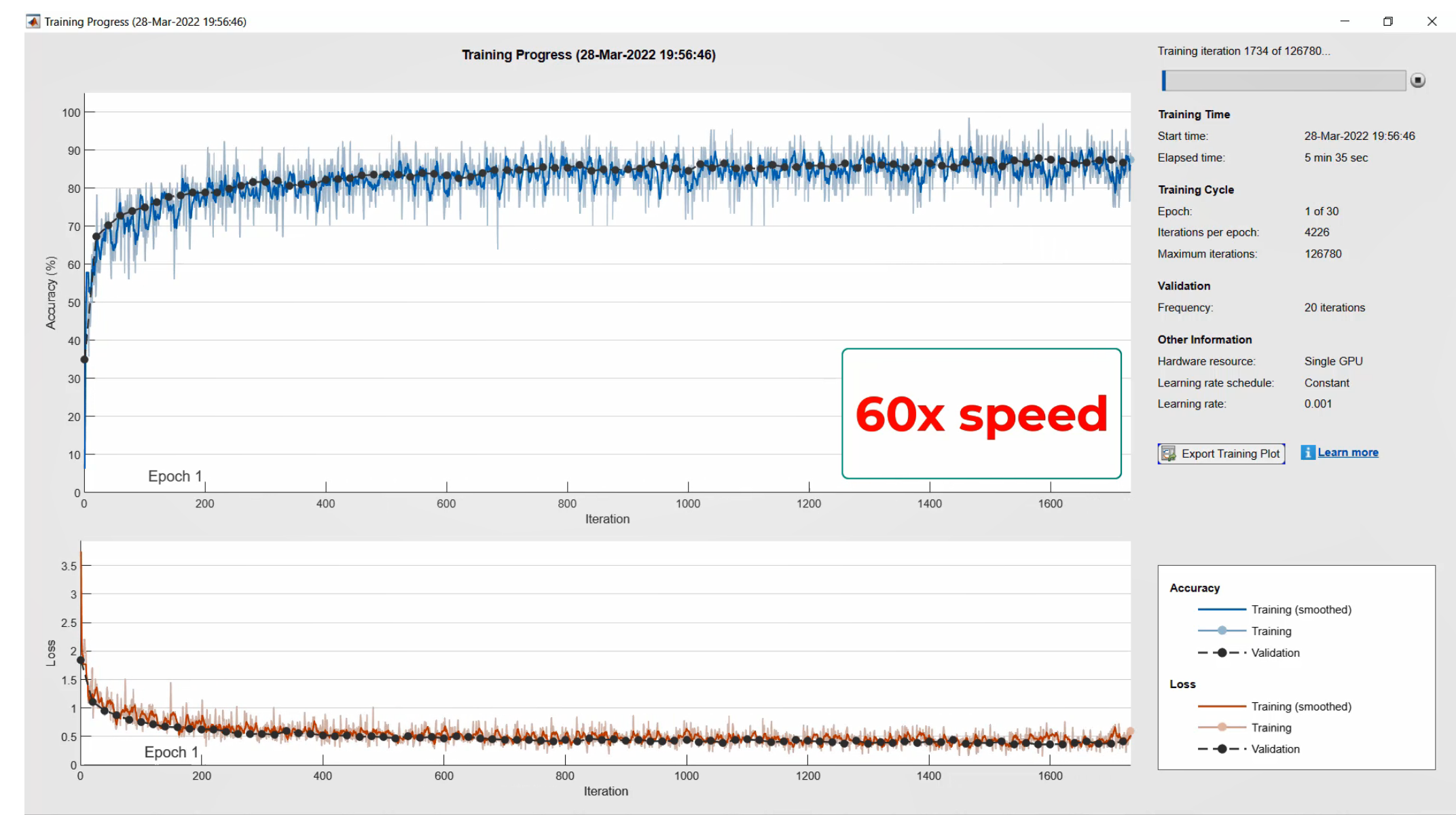

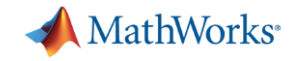

## Evaluating Network Performance

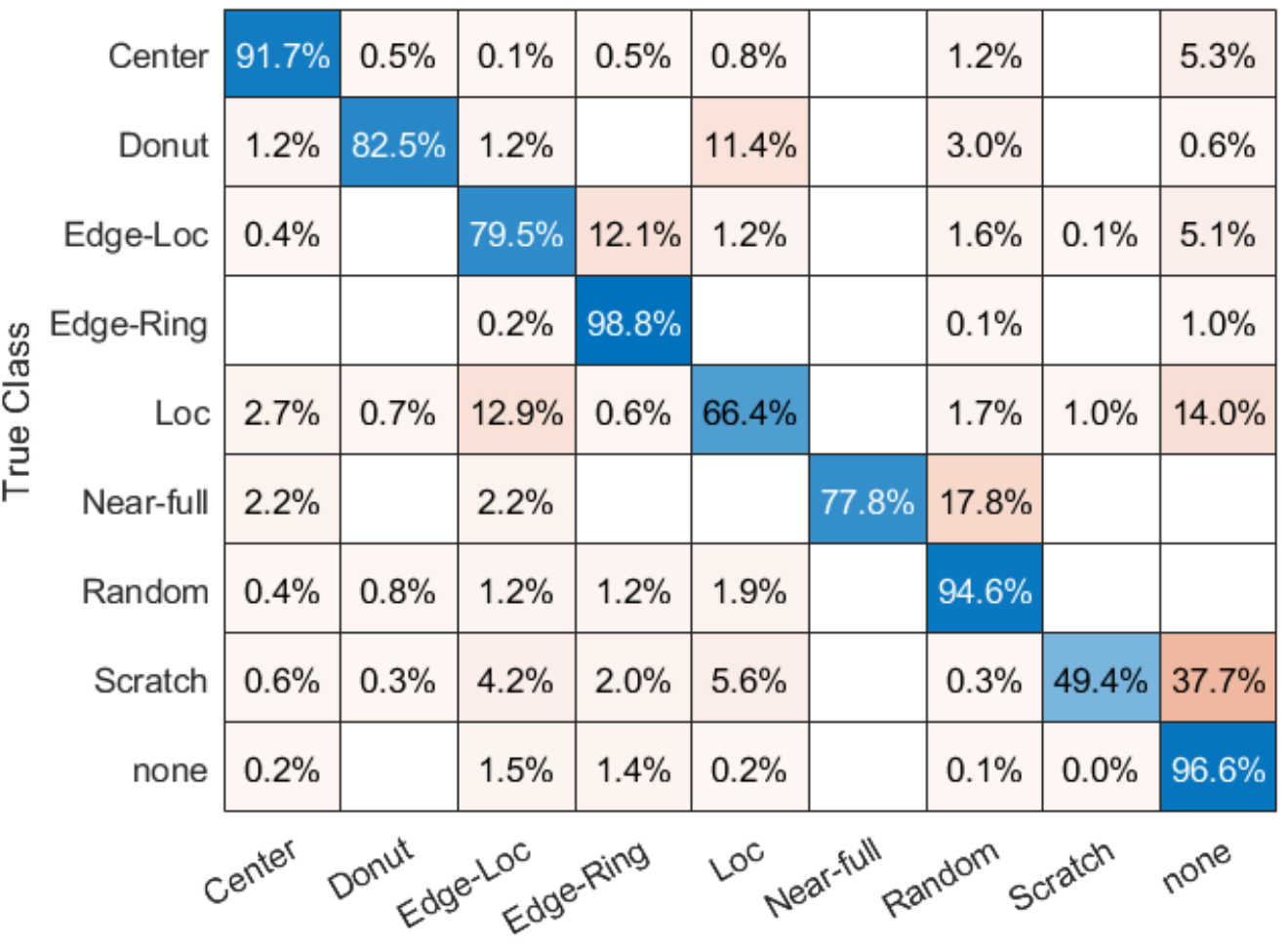

### **Test Data Confusion Matrix**

**Predicted Class** 

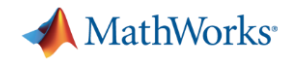

## Anomaly Detection

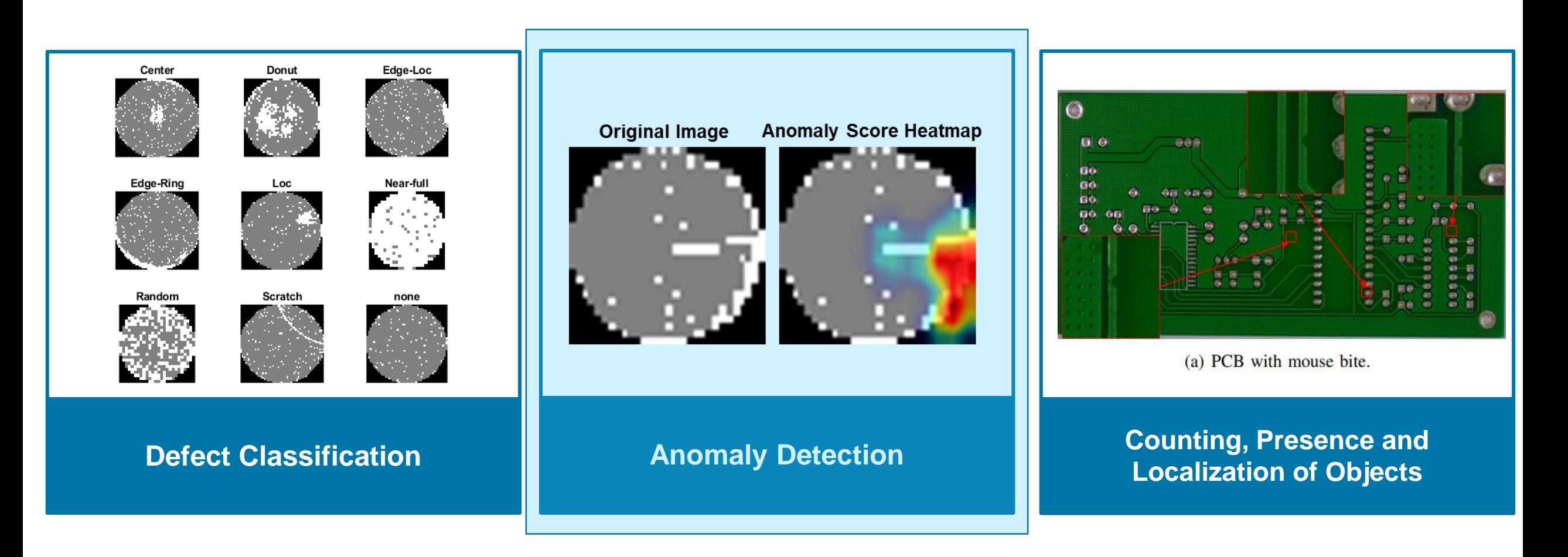

[Example: Detect Image Anomalies Using Explainable One-Class Classification Neural Network](https://www.mathworks.com/help/images/detect-anomalies-using-single-class-classification.html)

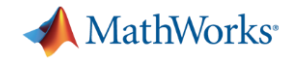

## Anomaly detection for an imbalanced dataset

- Use **only good images** at training.
- Automatically sets **optimal anomaly threshold**
- Predict images as **good/bad** at inference time

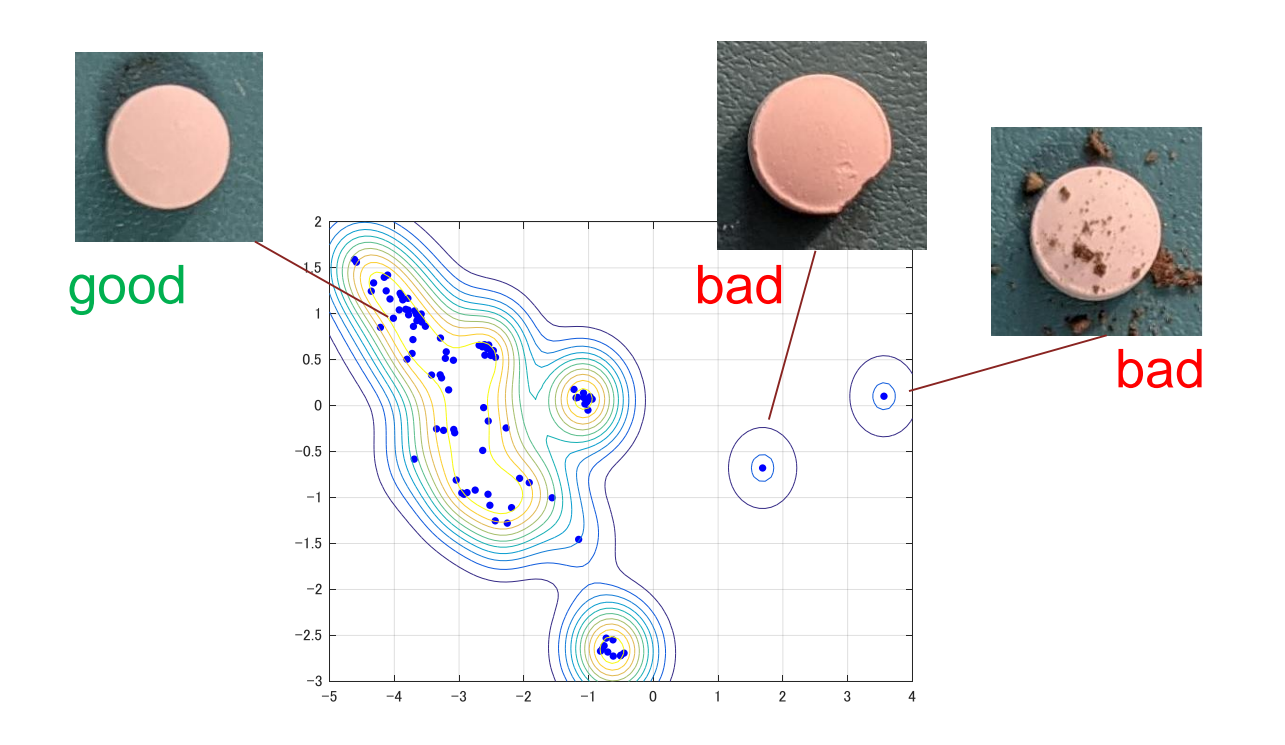

### Supported Anomaly Detection Method

- FCDD
- **FastFlow**
- **PatchCore**
- PaDiM
- 1-class SVM

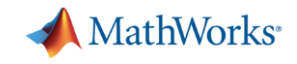

## Anomaly Detection Using Fully Convolutional Data Description (FCDD)

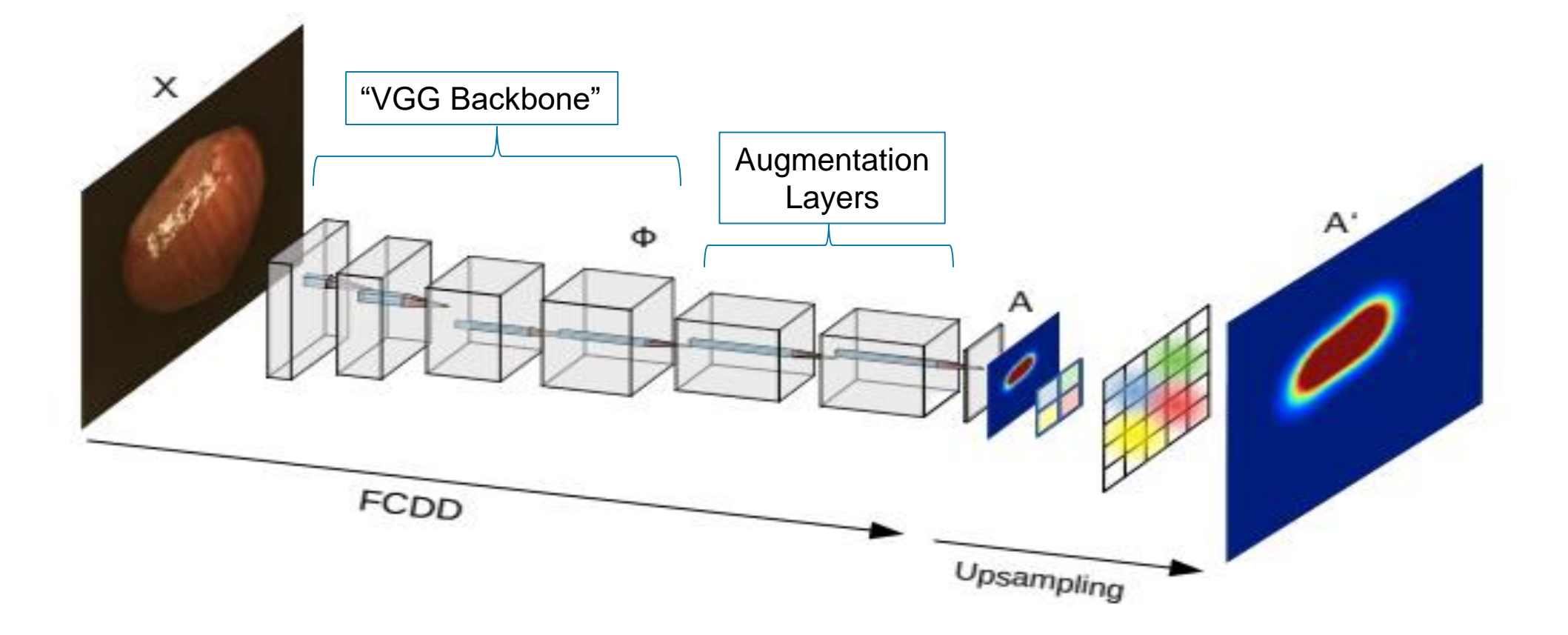

- Quick-to-train, and requires very few anomalous samples
- Auto-generates a heatmap

**A** MathWorks<sup>®</sup>

## Approach to find the defective units

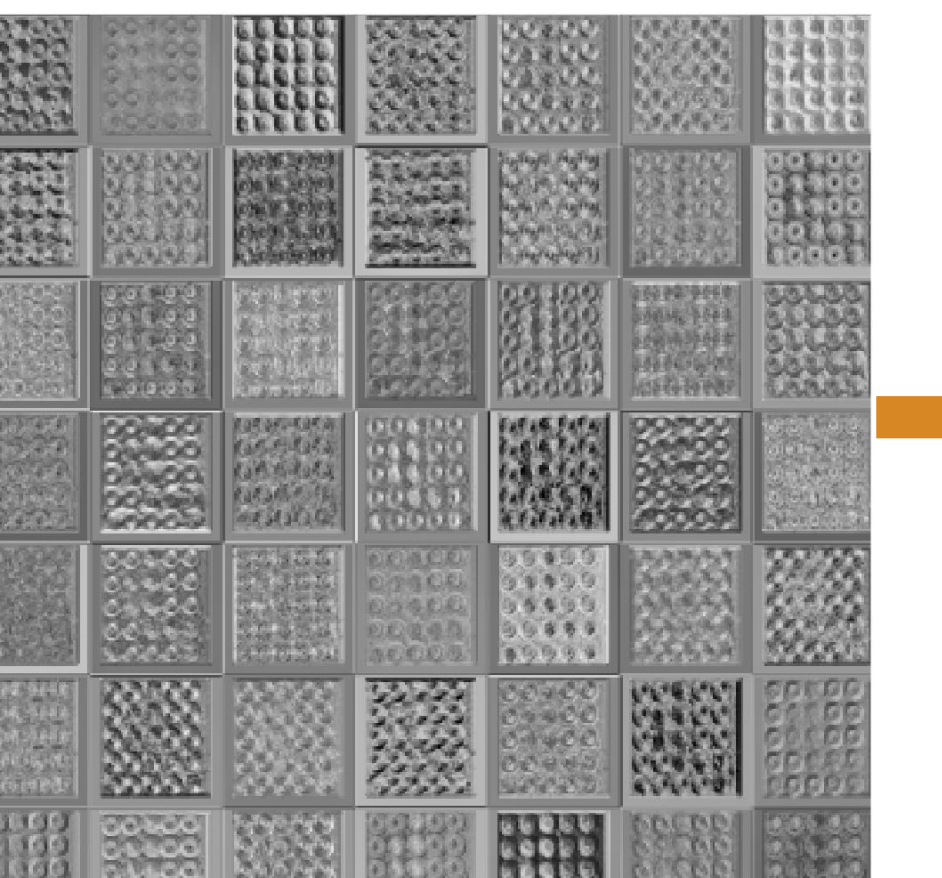

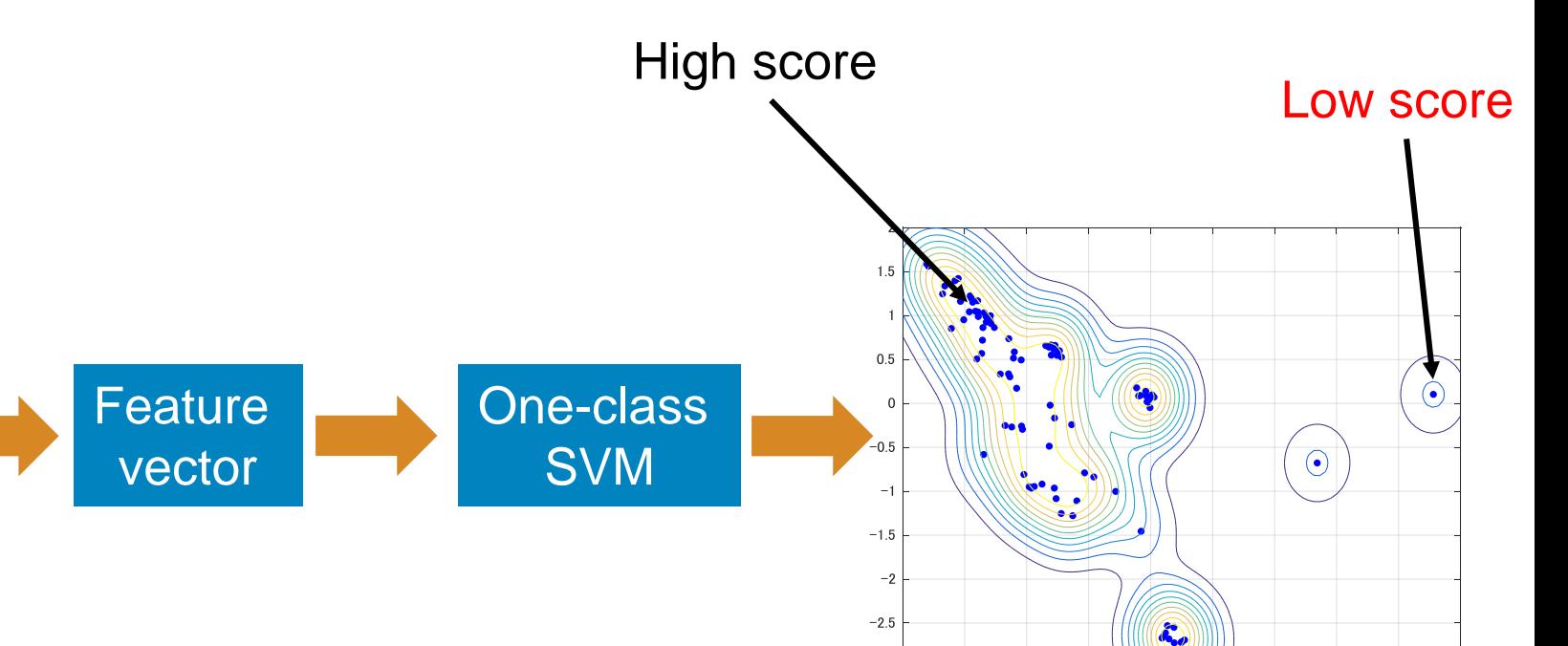

 $-3$   $-5$ 

 $-4$ 

 $-3$ 

 $-2$ 

 $-1$ 

 $\overline{\phantom{0}}$ 

 $\blacksquare$ 

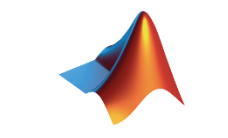

 $\overline{2}$ 

 $\overline{3}$ 

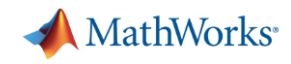

## wm811k: Wafer Anomaly Detection Using Fully Convolutional Data Description (FCDD)

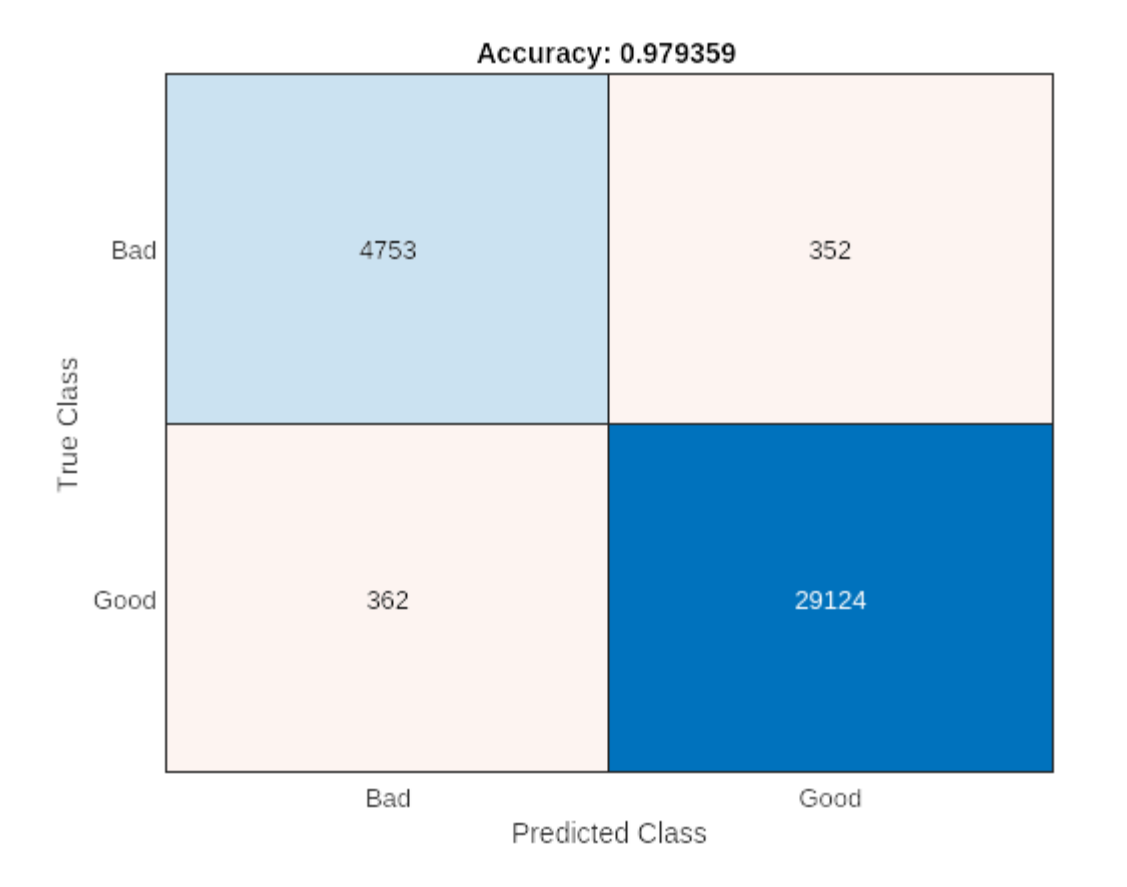

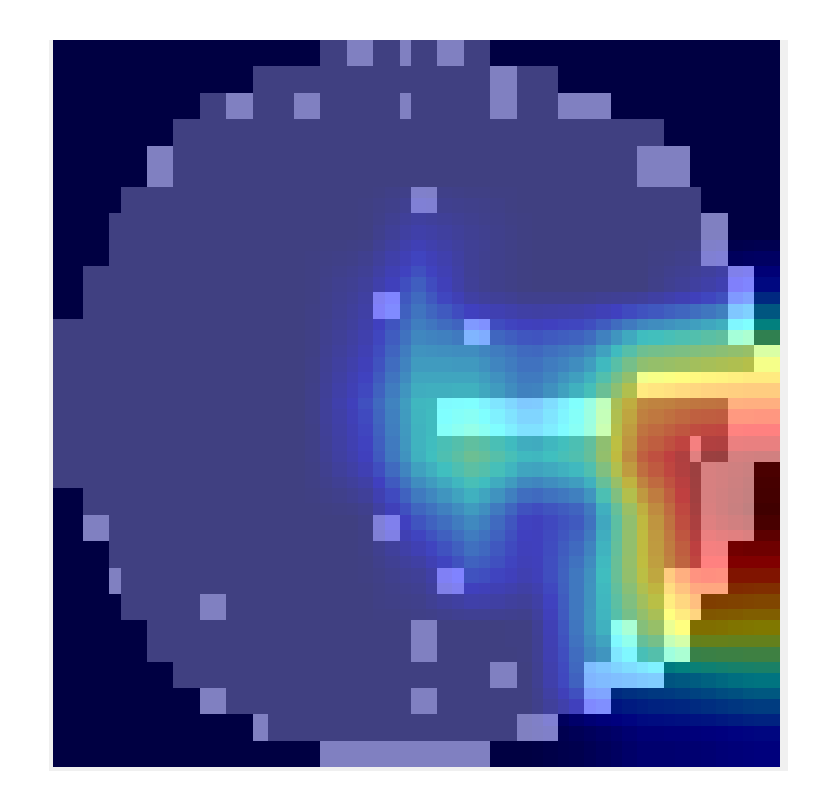

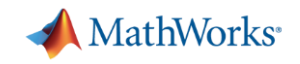

## Challenges with Deep Learning Models

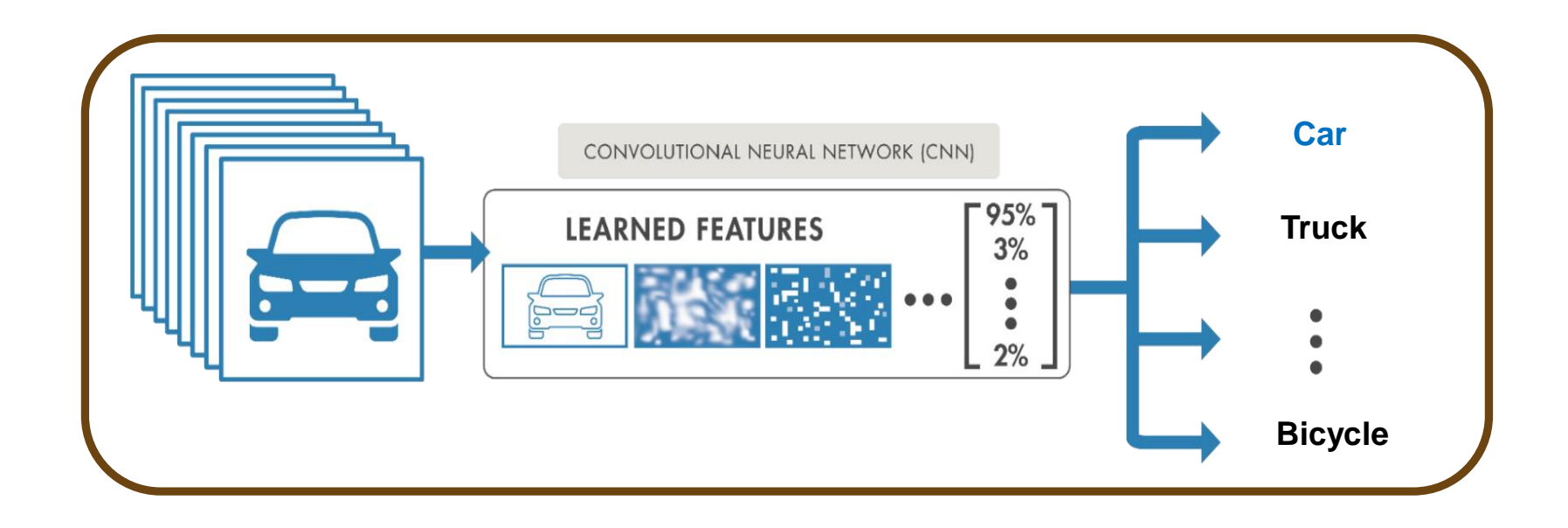

*[Anomaly map h](https://www.mathworks.com/help/vision/ref/fcddanomalydetector.anomalymap.html)elps to understand why AI says it's a defect*

- [Class Activation Mapping](https://jp.mathworks.com/help/releases/R2019b/deeplearning/examples/investigate-network-predictions-using-class-activation-mapping.html) (CAM)
- [Grad-CAM](https://jp.mathworks.com/help/releases/R2019b/deeplearning/ug/gradcam-explains-why.html)

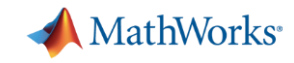

## Anomaly Map to Investigate Network Predictions

mouse, 0.46095 remote control, 0.24144 computer keyboard, 0.12748

Classified as "keyboard" due to the presence of the mouse

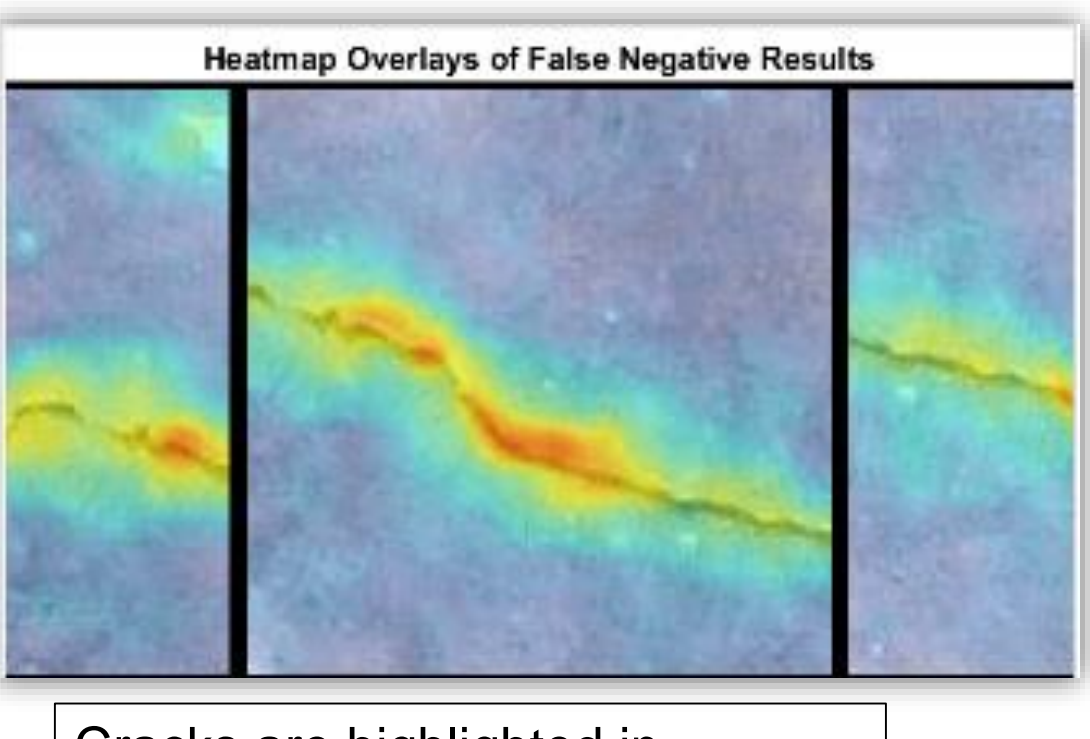

Cracks are highlighted in Anomaly detection

[Computer Vision Toolbox Automated Visual Inspection Library](https://www.mathworks.com/matlabcentral/fileexchange/116555-computer-vision-toolbox-automated-visual-inspection-library#:~:text=The%20Computer%20Vision%20Toolbox%E2%84%A2%20Automated%20Visual%20Inspection%20Library,and%20training%20deep%20learning%20networks%20to%20detect%20anomalies.)

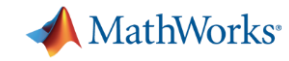

## Counting, Presence and Localization of Objects

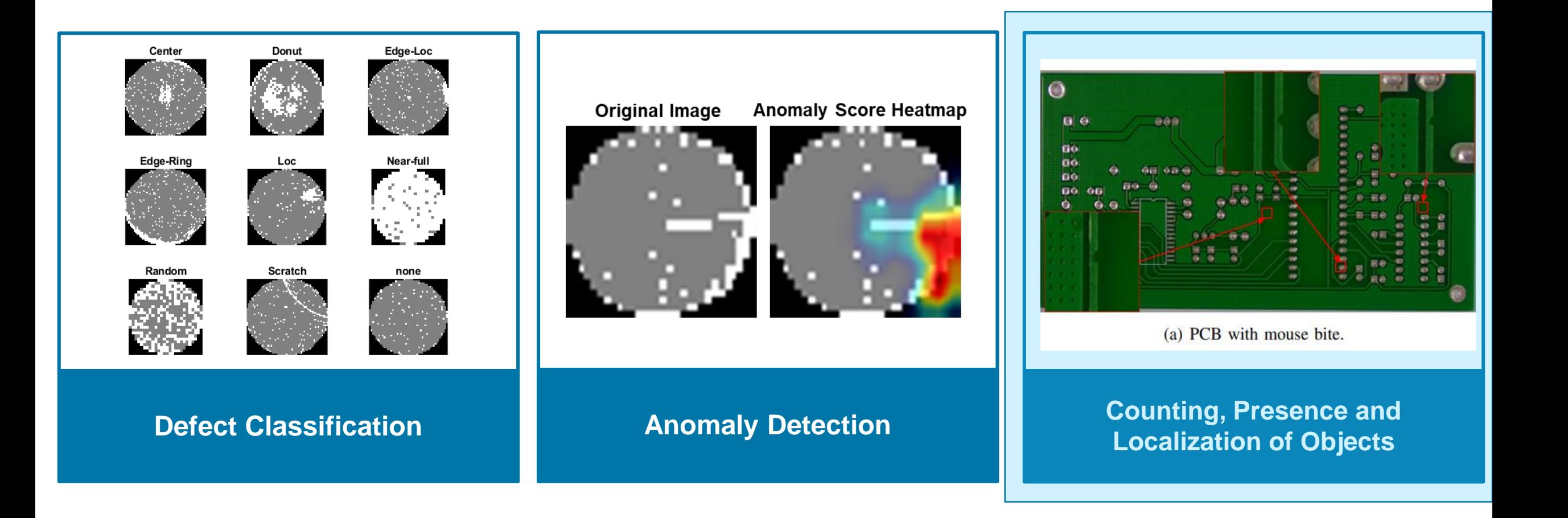

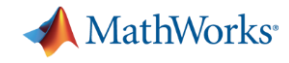

### Object Detectors

Build, test, and deploy a deep learning solution that can detect objects in images and video

买

ولوات

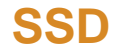

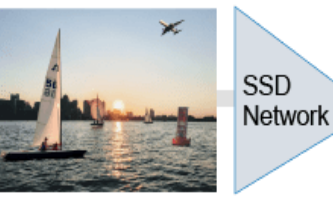

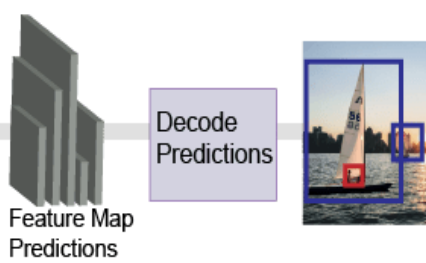

### **Faster R-CNN**

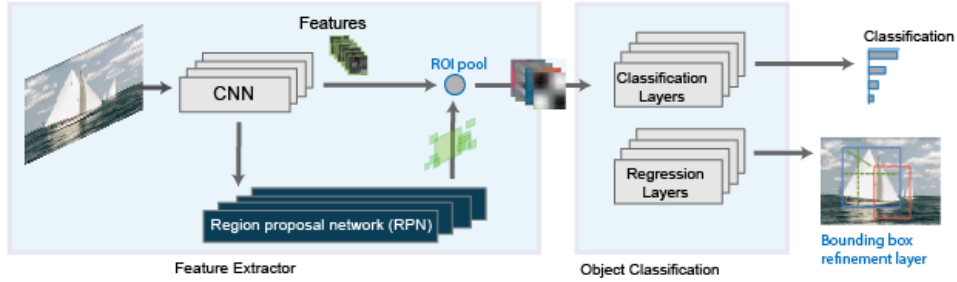

### **YOLO v2**

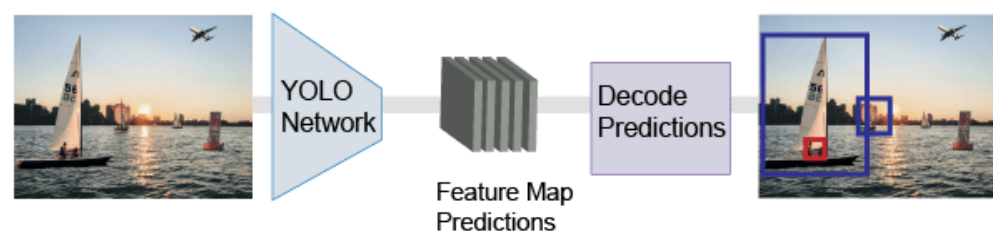

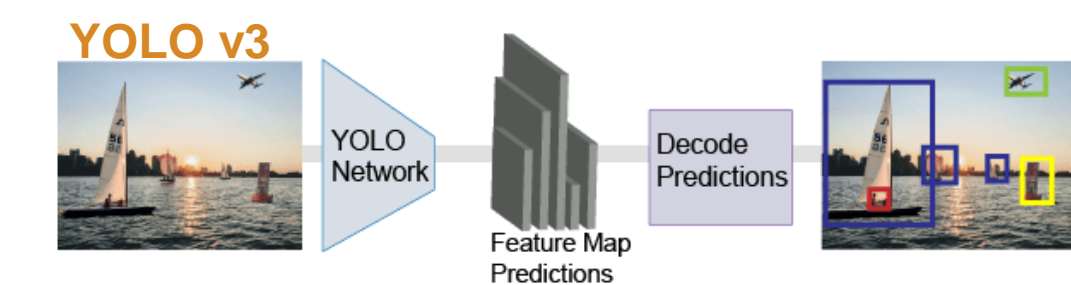

### **YOLO v4**

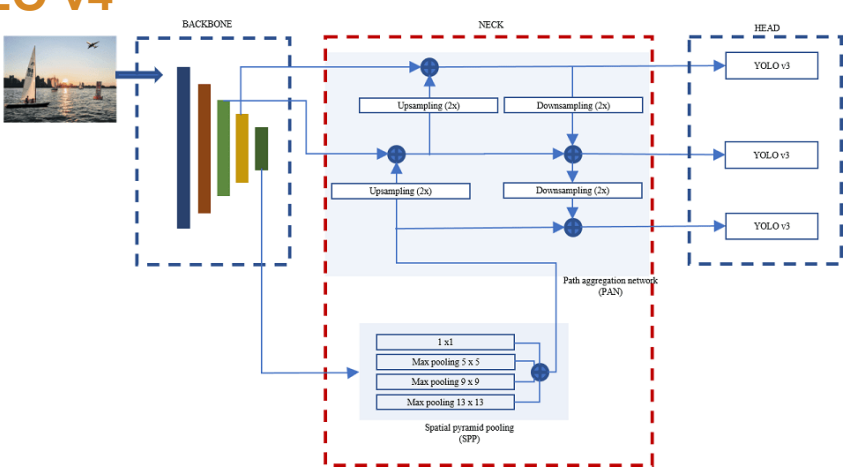

### **Instance Segmentation**

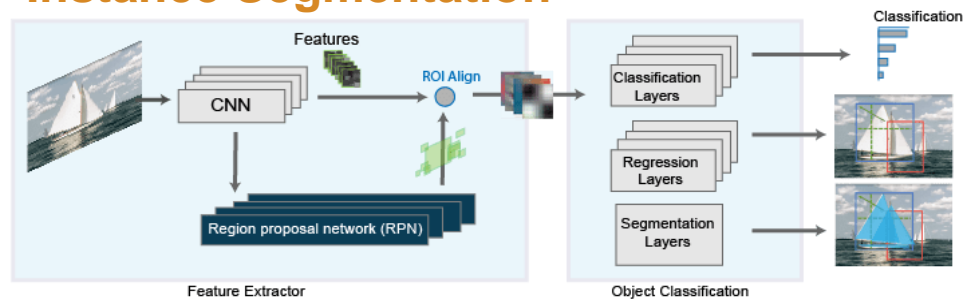

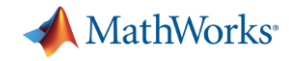

## Counting, Presence and Localization of Objects

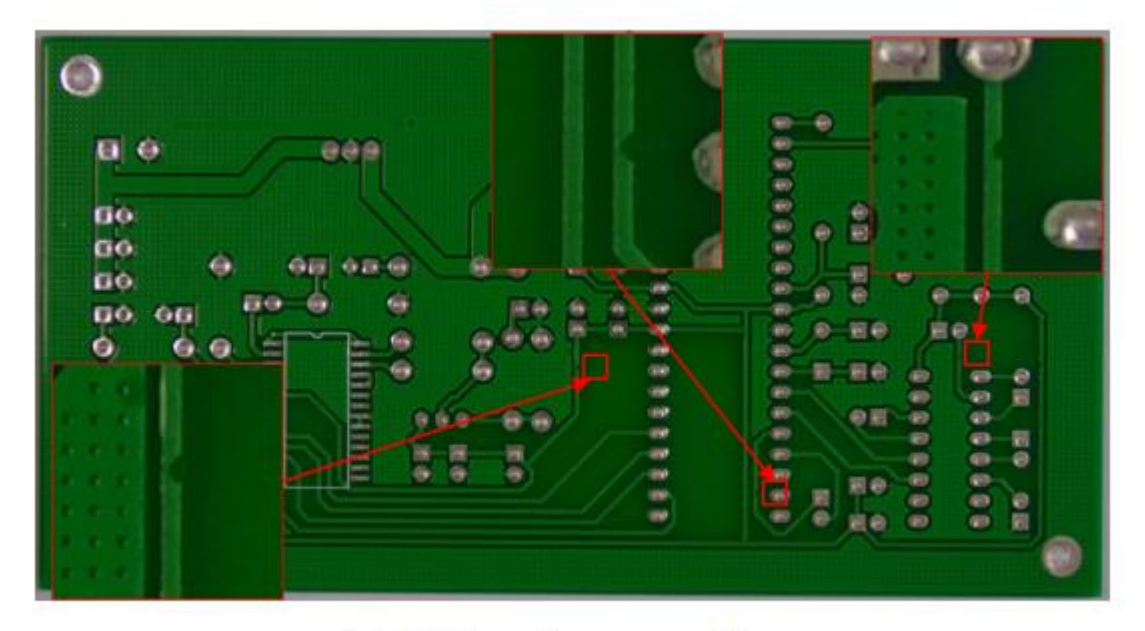

(a) PCB with mouse bite.

**Missing** hole **Mouse bite** Open circuit

**Spurious** copper

**Short** 

**Spur** 

Fig. 11. An example of the training data for neural network. All the resolutions of the images are resized to  $64 \times 64$ .

### <https://arxiv.org/abs/1901.08204>

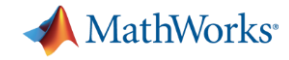

### Which architecture to choose for Visual Inspection?

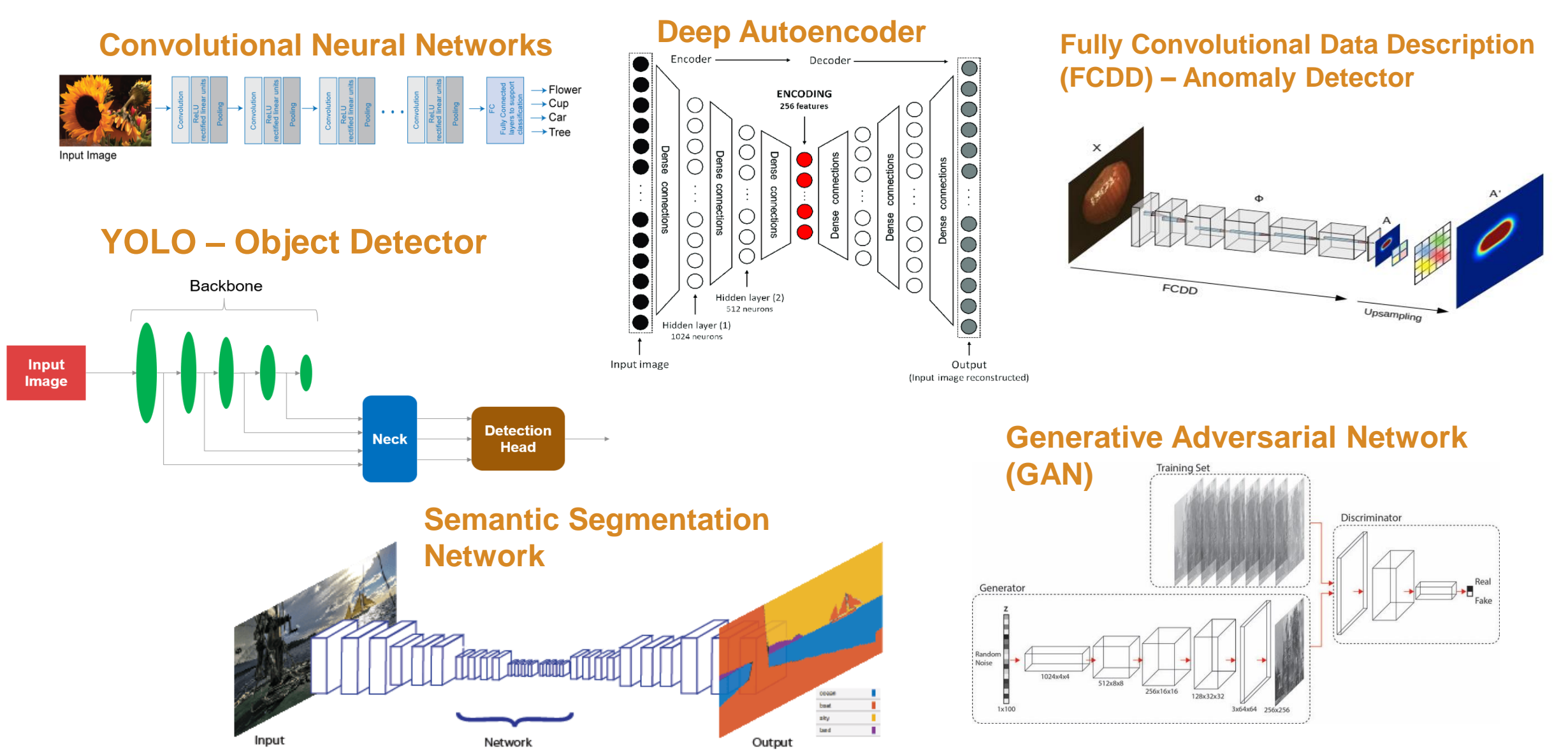

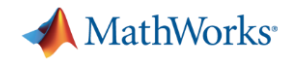

### Defect Detection Workflow

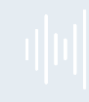

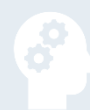

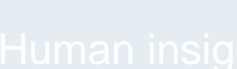

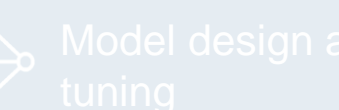

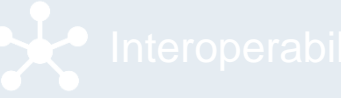

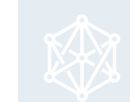

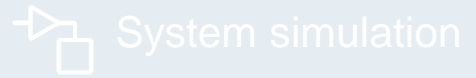

### **Deployment**

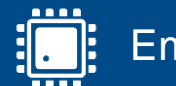

Embedded devices

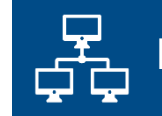

Enterprise systems

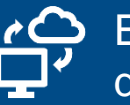

Edge, cloud, desktop

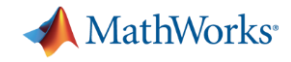

## Deploy to Enterprise Infrastructure or Embedded Systems

AI models in MATLAB and Simulink can be deployed on enterprise systems or the cloud, or on embedded devices.

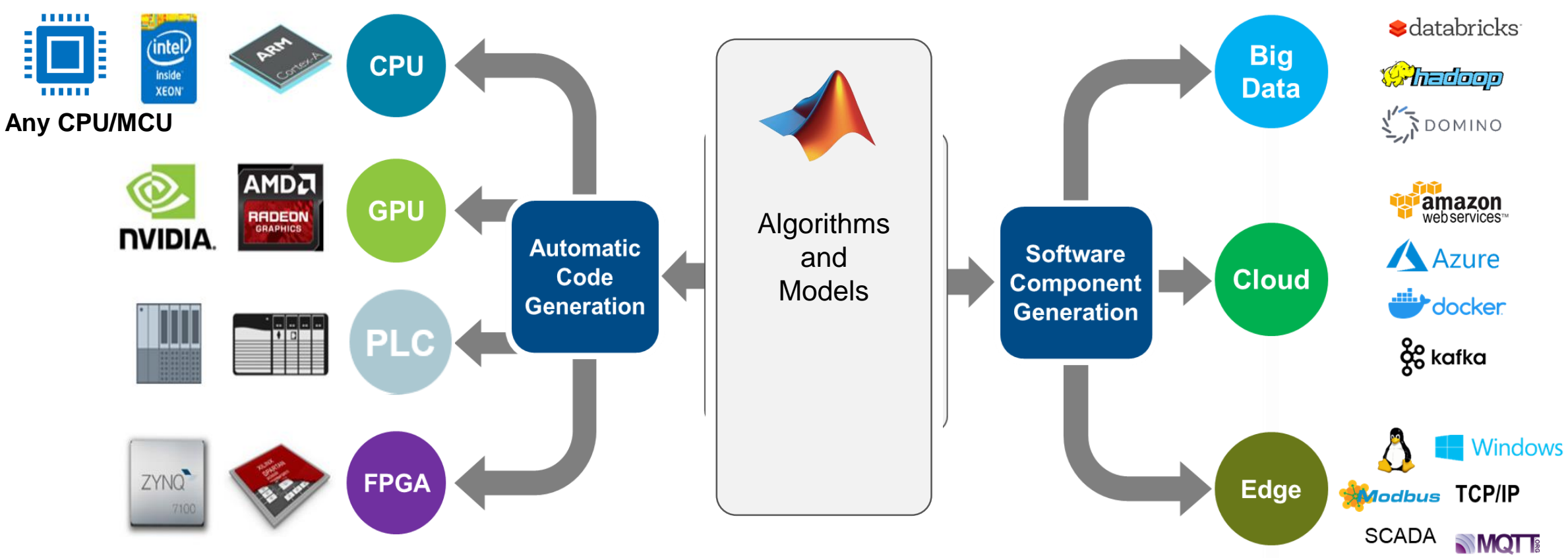

**CLOUDERA** 

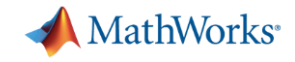

### External Language Interfaces

### **Calling Libraries in Other Languages**

**C++ Libraries in MATLAB** Directly call C++ library functionality from MATLAB

**C Libraries in MATLAB** Directly call C library functions from MATLAB

**MEX File Functions** Call C/C++ or Fortran MEX file functions from MATLAB

**Java Libraries in MATLAB** Access Java libraries from MATLAB

**Calling Python from MATLAB** Directly call Python functionality from MATLAB

.NET Libraries in MATLAB Access .NET libraries from MATLAB

**COM Objects in MATLAB** Access COM components from MATLAB

### **Calling Web Services**

**HTTP Interface** Communicate with Web service from MATLAB using HTTP (Hypertext Transfer Protocol)

**WSDL (Web Services Description Language)** Communicate with Web service from MATLAB using WSDL (Web Services Description Language)

### **Calling MATLAB from Other Languages**

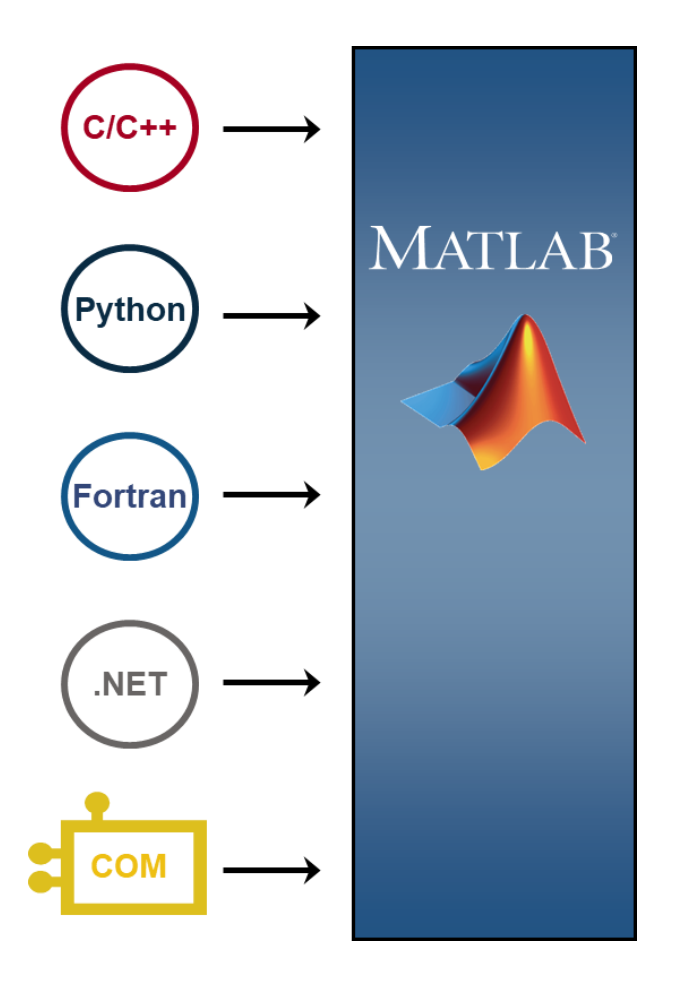

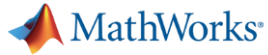

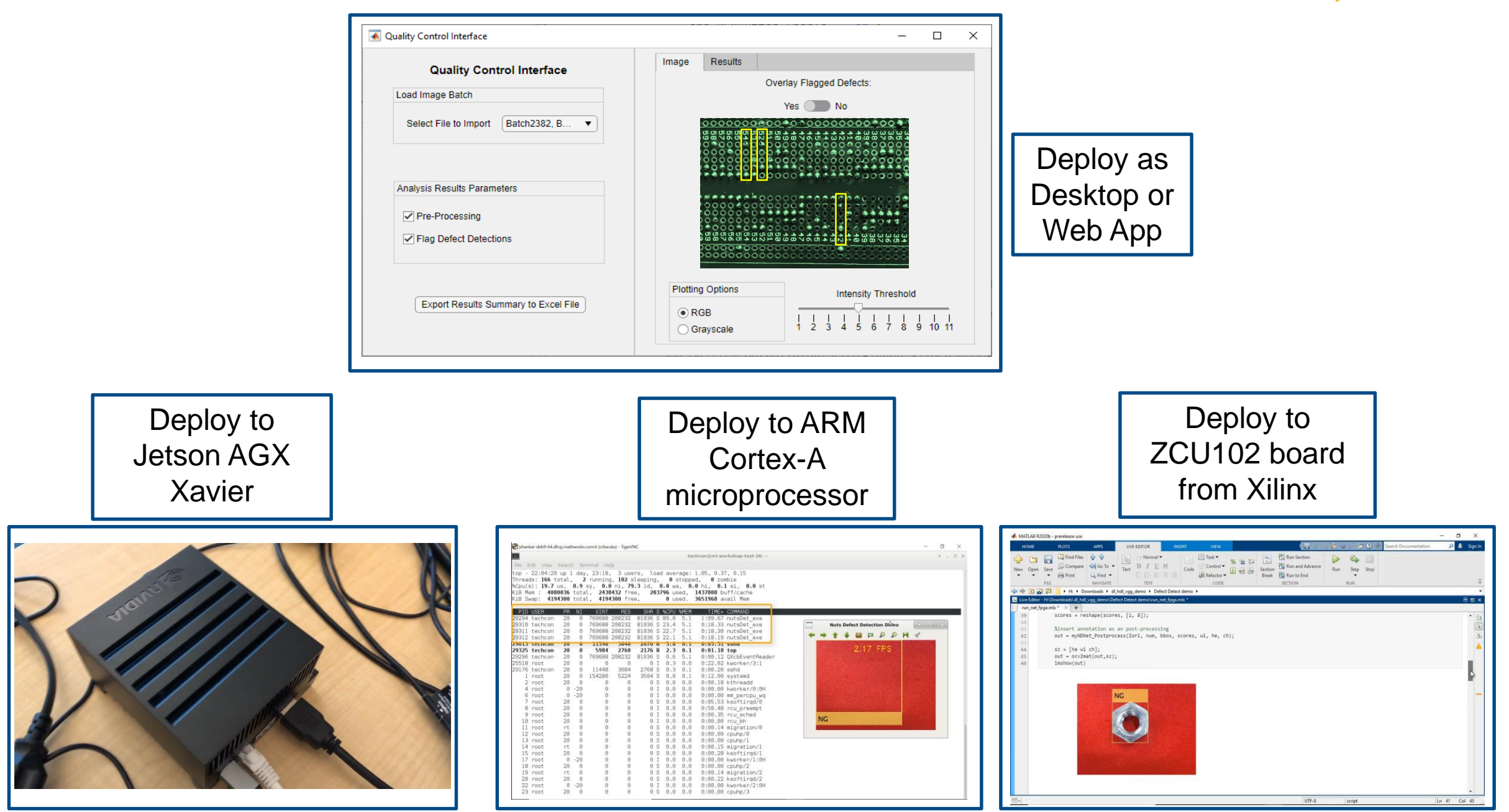

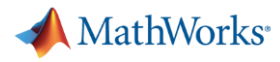

## Defect Detection Workflow

### **Data Preparation**

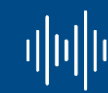

Data cleansing and preparation

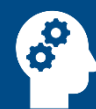

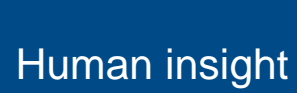

Simulation-ᠫ generated data **AI Modeling**

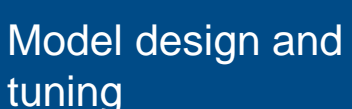

**Hardware** 器 accelerated training

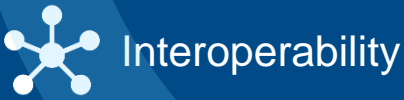

**Simulation & Test**

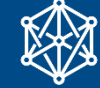

Integration with complex systems

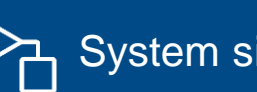

**Bystem simulation** 

 $-\times$  System verification  $-\checkmark$  and validation

### **Deployment**

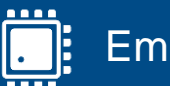

Embedded devices

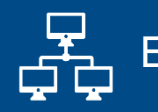

Enterprise systems

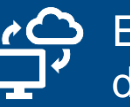

Edge, cloud, desktop

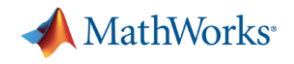

### Key Takeaways

- **Interactive and easy to use apps help explore, iterate and** automate workflows
- Flexibility and options to choose networks and optimizations based on data and requirements
- MATLAB provides an easy and extensible framework for visual inspection from data access to deployment

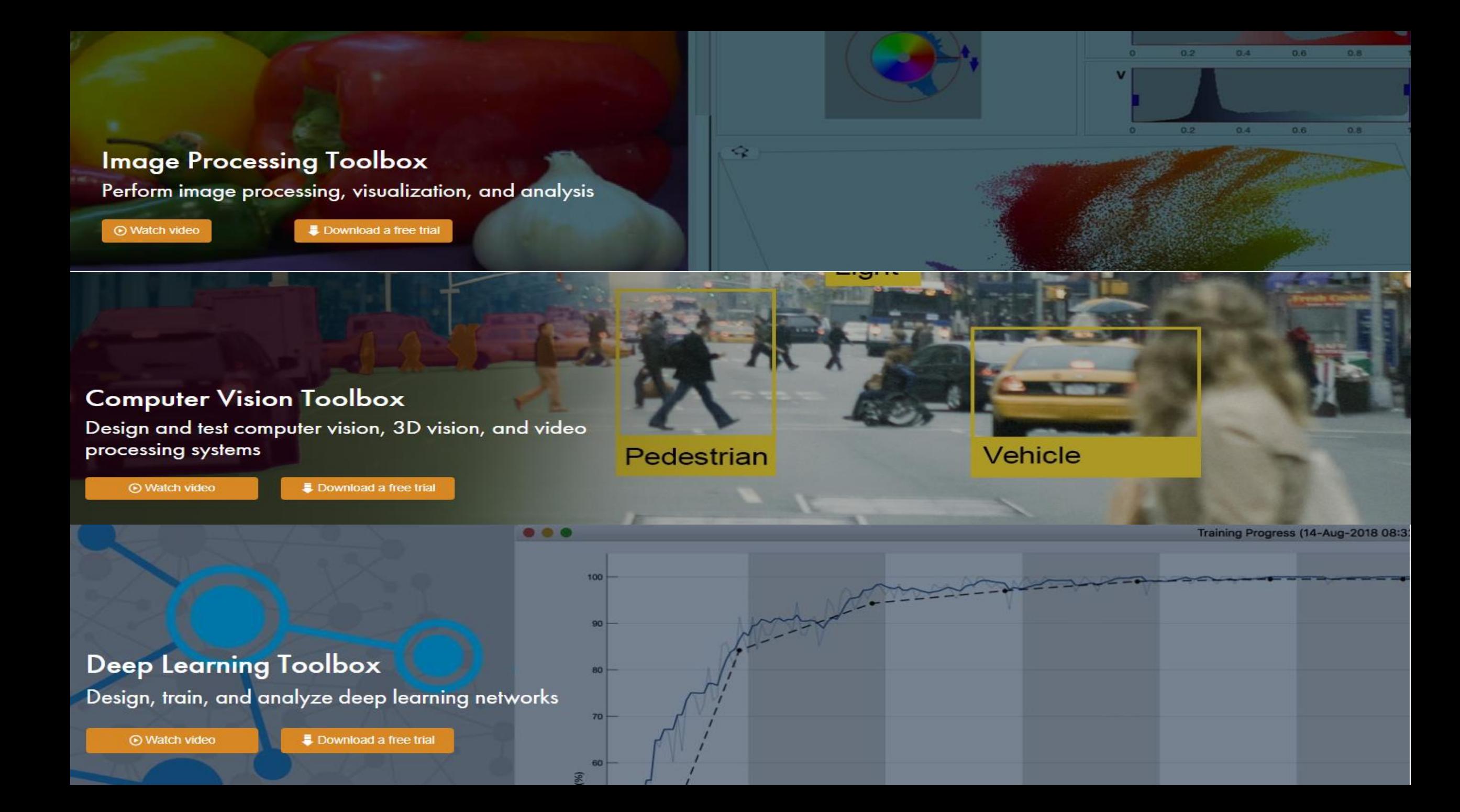

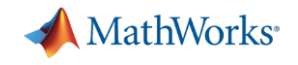

## Visual Inspection Support package

[Computer Vision Toolbox Automated Visual Inspection Library](https://www.mathworks.com/matlabcentral/fileexchange/116555-computer-vision-toolbox-automated-visual-inspection-library#:~:text=The%20Computer%20Vision%20Toolbox%E2%84%A2%20Automated%20Visual%20Inspection%20Library,and%20training%20deep%20learning%20networks%20to%20detect%20anomalies.)

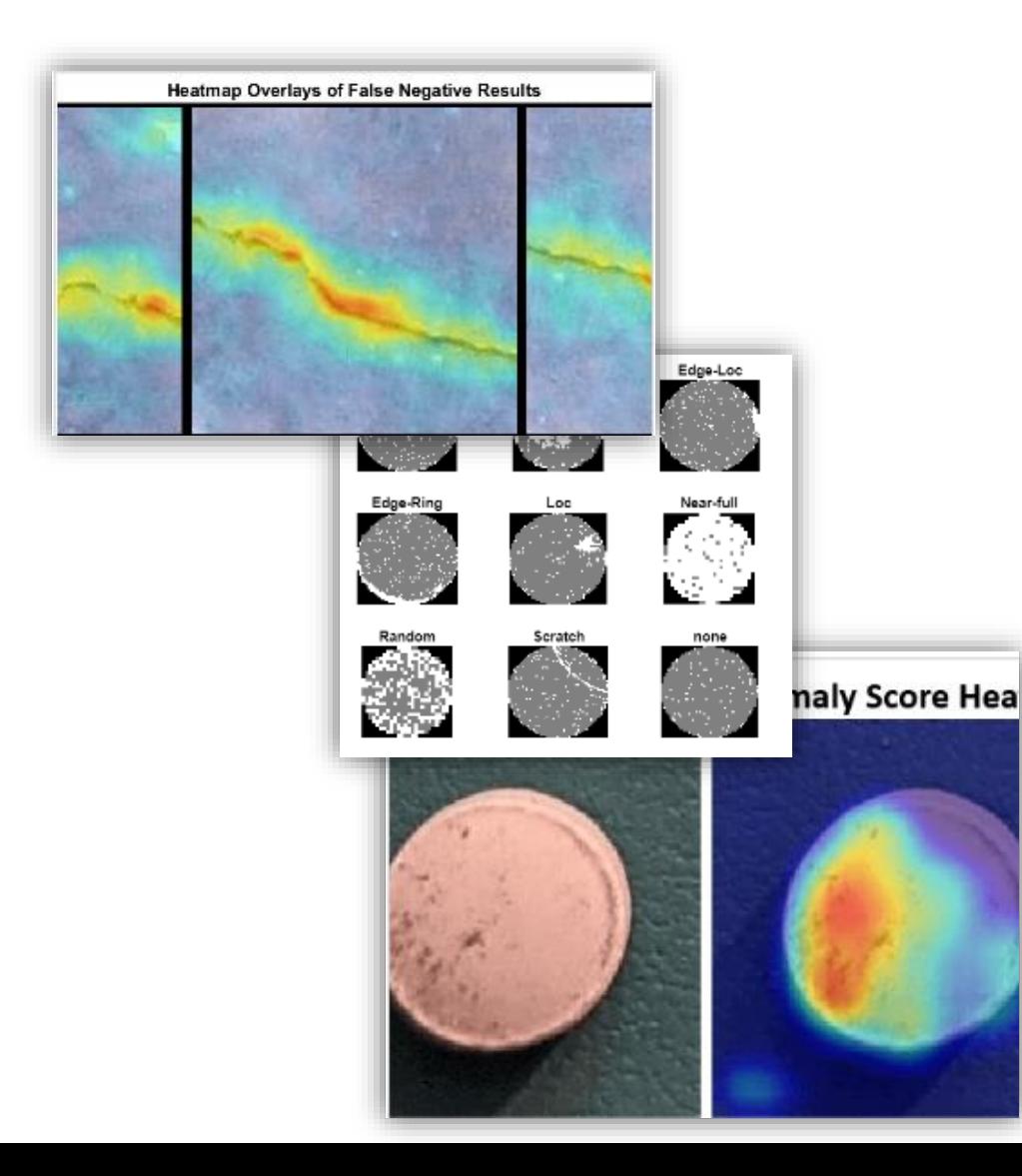

- Anomaly detector
- Parameter optimization
- Visualization and evaluation tools
- Dedicated examples
	- [Detect Image Anomalies Using Pretrained ResNet-18](https://www.mathworks.com/help/vision/ug/detect-image-anomalies-using-pretrained-resnet-18-feature-embeddings.html) Feature Embeddings
	- [Classify Defects on Wafer Maps Using Deep Learning](https://www.mathworks.com/help/vision/ug/classify-defects-on-wafer-maps-using-deep-learning.html)
	- [Detect Image Anomalies Using Explainable One-Class](https://www.mathworks.com/help/vision/ug/detect-image-anomalies-using-explainable-one-class-classification-neural-network.html) Classification Neural Network

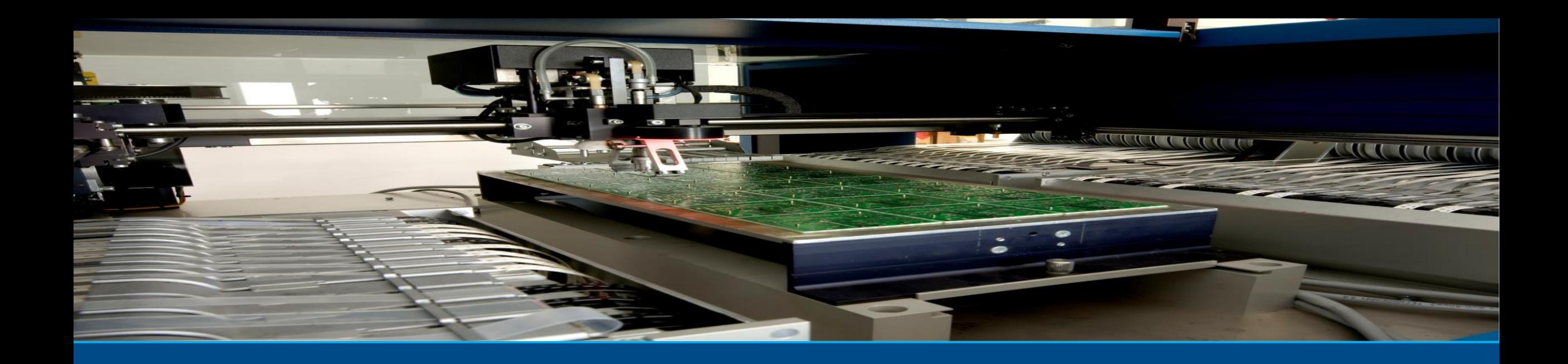

# **Questions?**

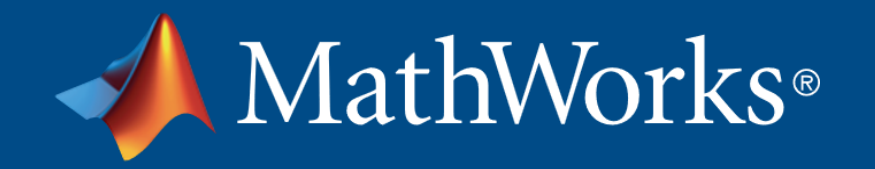